Негосударственное частное образовательное учреждение высшего образования «Армавирский лингвистический социальный институт»

# РАБОЧАЯ ПРОГРАММА ДИСЦИПЛИНЫ **Б.1.Б.11 «Информационные технологии в менеджменте»**

Направление подготовки **38.03.02 «Менеджмент»**

**(уровень бакалавриата)**

Направленность (профиль) образовательной программы **«Экономический менеджмент»** Форма обучения **очная/заочная**

Квалификация (степень) выпускника: **Бакалавр**

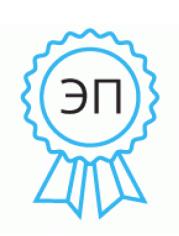

Подписан: Сакиева Фатима Нурдиновна DN: C=RU, OU=Ректор, O=НЧОУ ВО АЛСИ, CN=Сакиева Фатима Нурдиновна, E=info@alsivuz.ru Основание: я подтверждаю этот документ своей удостоверяющей подписью Местоположение:<br>Краснодарский край, г. Армавир, ул. Кирова, 22-24 Дата: 2022.06.17 17:36: 09+03'00'

Армавир, 2022

Содержание

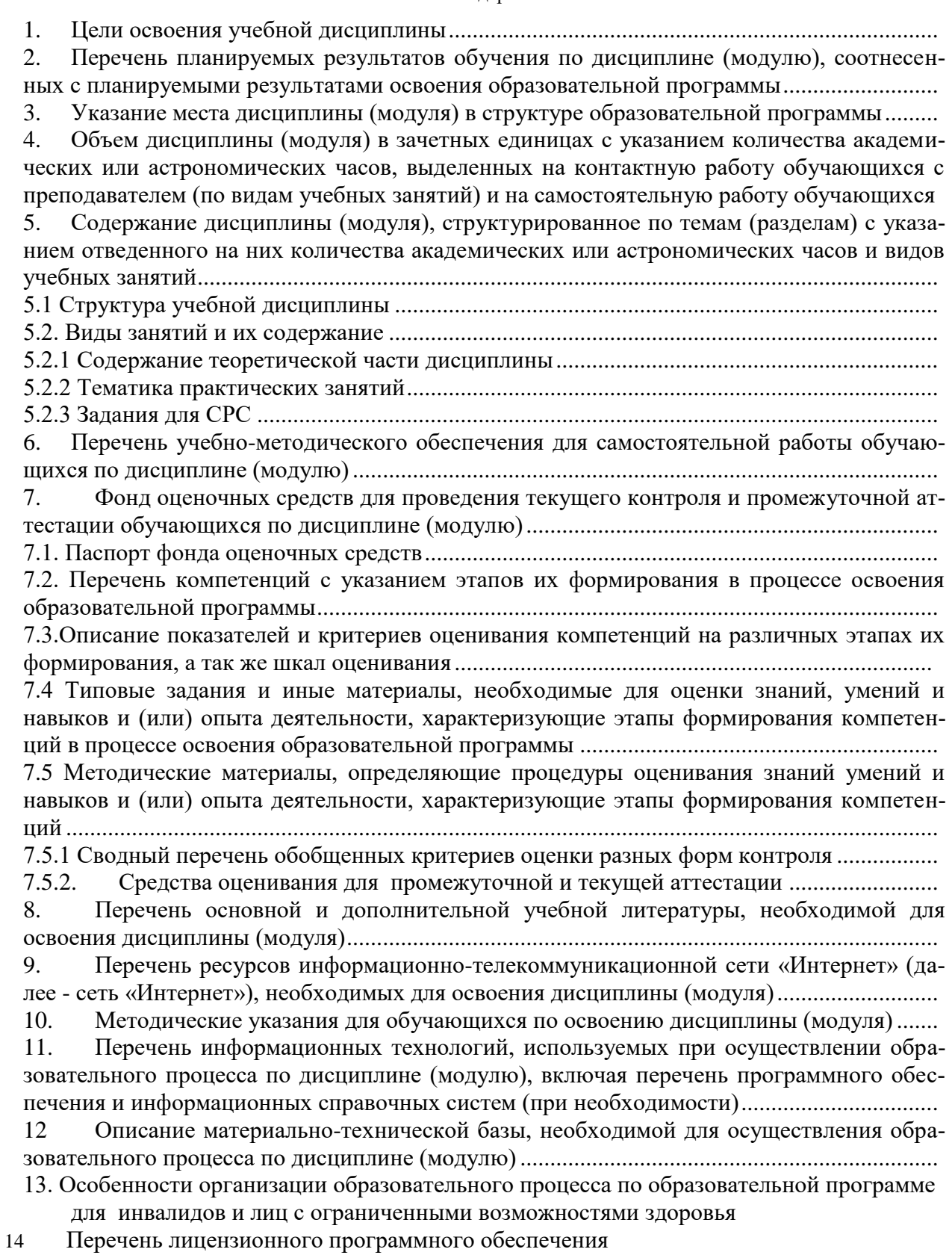

# **Обоснование РПД**

Рабочая программа по дисциплине Б.1.Б.11 «Информационные технологии в менеджменте» разработана в соответствии с требованиями, установленными:

- Федеральным государственным образовательным стандартом высшего образования по направлению подготовки 38.03.02 Менеджмент (уровень бакалавриата), утвержденный приказом Министерства образования и науки РФ от 7 августа 2014 г. № 940;

- учебным планом по направлению подготовки 38.03.02 Менеджмент, направленность (профиль) образовате6льной программы «Экономический менеджмент»

> Для обучающихся набора: 2018 года; 2019 года;

Автор (составитель): к.п.н., доцент Николаева Л.Г.

Рабочая программа дисциплины одобрена на заседании кафедры экономических, естественнонаучных и социальных дисциплин 17 июня 2022 г. протокол № 7

Заведующий кафедрой и при поставлении и поставляют для денисова (подпись) Ф.И.О.

Рецензент доцент кафедры экономики и управления ФГБОУ ВО «Армавирский государственный педагогический университет» Пшмахова М.И.

#### **1. Цели освоения учебной дисциплины**

*Целью* изучения дисциплины является: формирование основополагающих представлений о законах, принципах и механизмах построения и развития информационных систем и технологий в менеджменте.

*Задачи освоения учебной дисциплины:* изучение основных теоретических вопросов и рассмотрение существующего российского и зарубежного практического опыта по созданию, функционированию и развитию информационных систем и технологий, используемых в менеджменте.

# **2. Перечень планируемых результатов обучения по дисциплине, соотнесенных с планируемыми результатами освоения образовательной программы**

Процесс изучения дисциплины направлен на формирование следующих компетенций (в соответствии с ФГОС ВО и ОПОП):

#### **Профессиональные компетенции:**

владением навыками количественного и качественного анализа информации при принятии управленческих решений, построения экономических, финансовых и организационно-управленческих моделей путем их адаптации к конкретным задачам управления (ПК-10);

В результате освоения дисциплины обучающийся должен:

#### **знать:**

- основные понятия и современные принципы работы с деловой информацией, а также иметь представление о корпоративных информационных системах и базах данных;
- методические основы построения, методы создания и принципы проектирования информационных технологий и компьютеризированных систем управления;
- архитектуру информационных систем управления организации;

#### **уметь:**

- применять информационные технологии для решения управленческих задач;
- проводить анализ методов оценивания и выбора современных информационных технологий для автоматизации решения прикладных задач;

#### **владеть:**

- программным обеспечением для работы с деловой информацией и основами Интернеттехнологий;
- навыками работы с информационными технологиями для повышения эффективности управления.

#### **3. Указание места дисциплины (модуля) в структуре образовательной программы**

Дисциплина относится к базовой части образовательной программы по данному направлению подготовки и является обязательной вне зависимости от направленности образовательной программы, обеспечивает формирование у обучающихся компетенций, установленных образовательным стандартом.

# **4. Объем дисциплины (модуля) в зачетных единицах с указанием количества академических или астрономических часов, выделенных на контактную работу обучающихся с преподавателем (по видам учебных занятий) и на самостоятельную работу обучающихся**

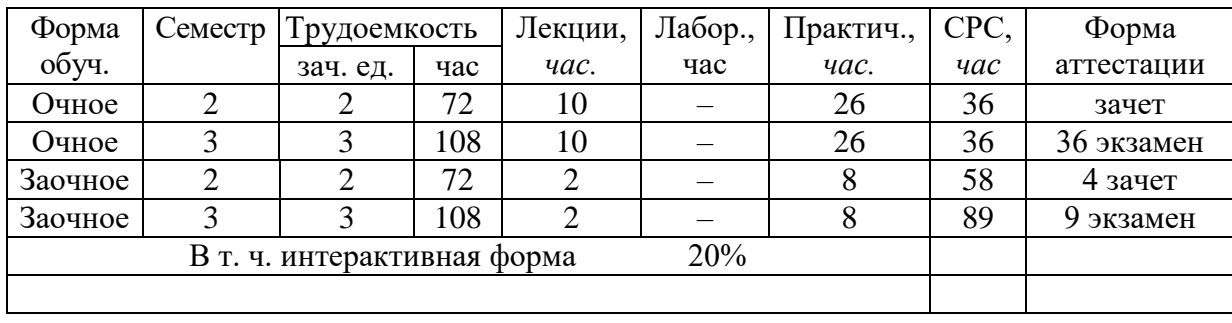

**5. Содержание дисциплины (модуля), структурированное по темам (разделам) с указанием отведенного на них количества академических или астрономических часов и видов учебных занятий**

**6.**

**5.1 Структура учебной дисциплины**

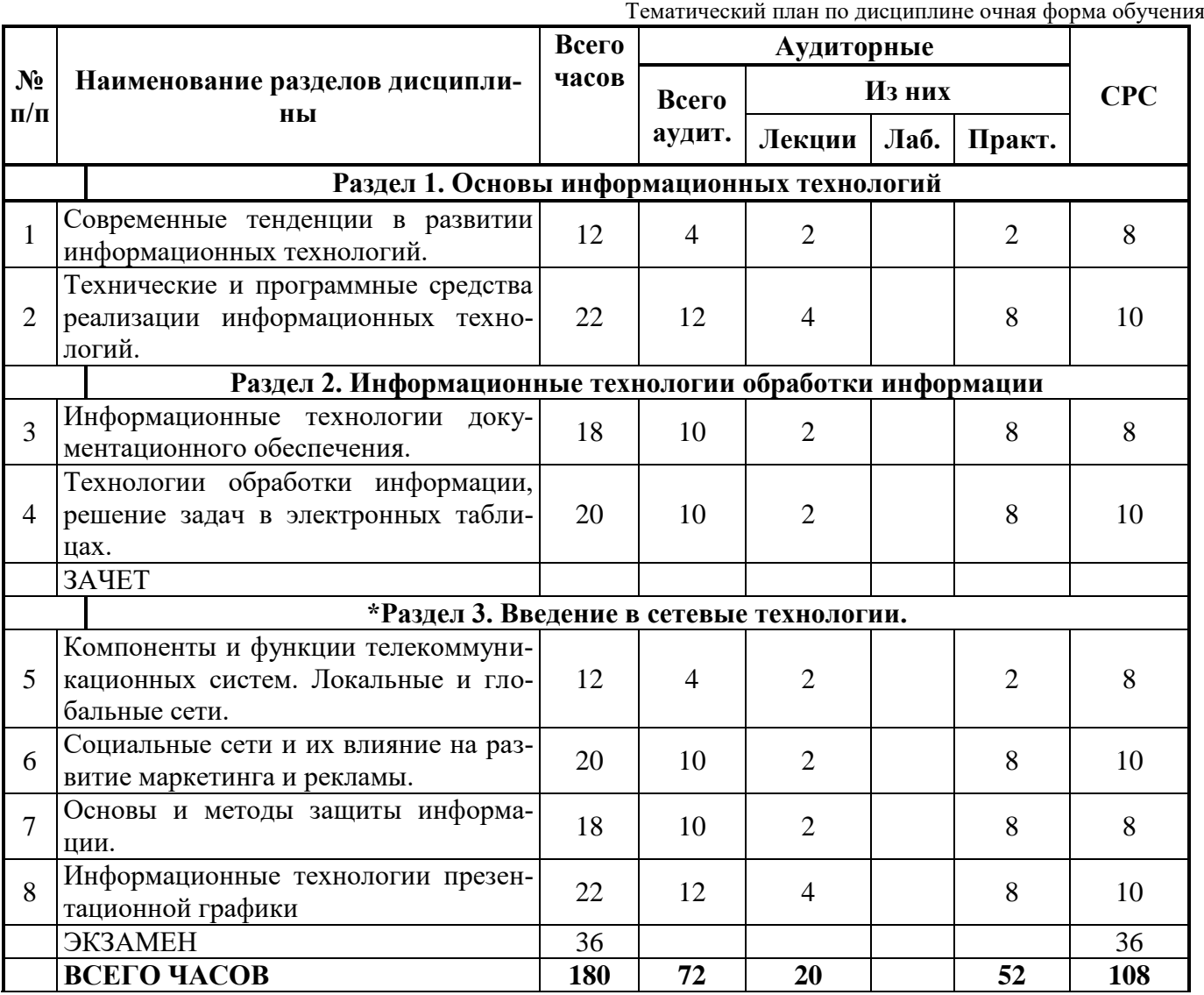

**\*** Занятие проводится в интерактивной форме

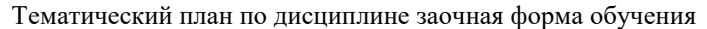

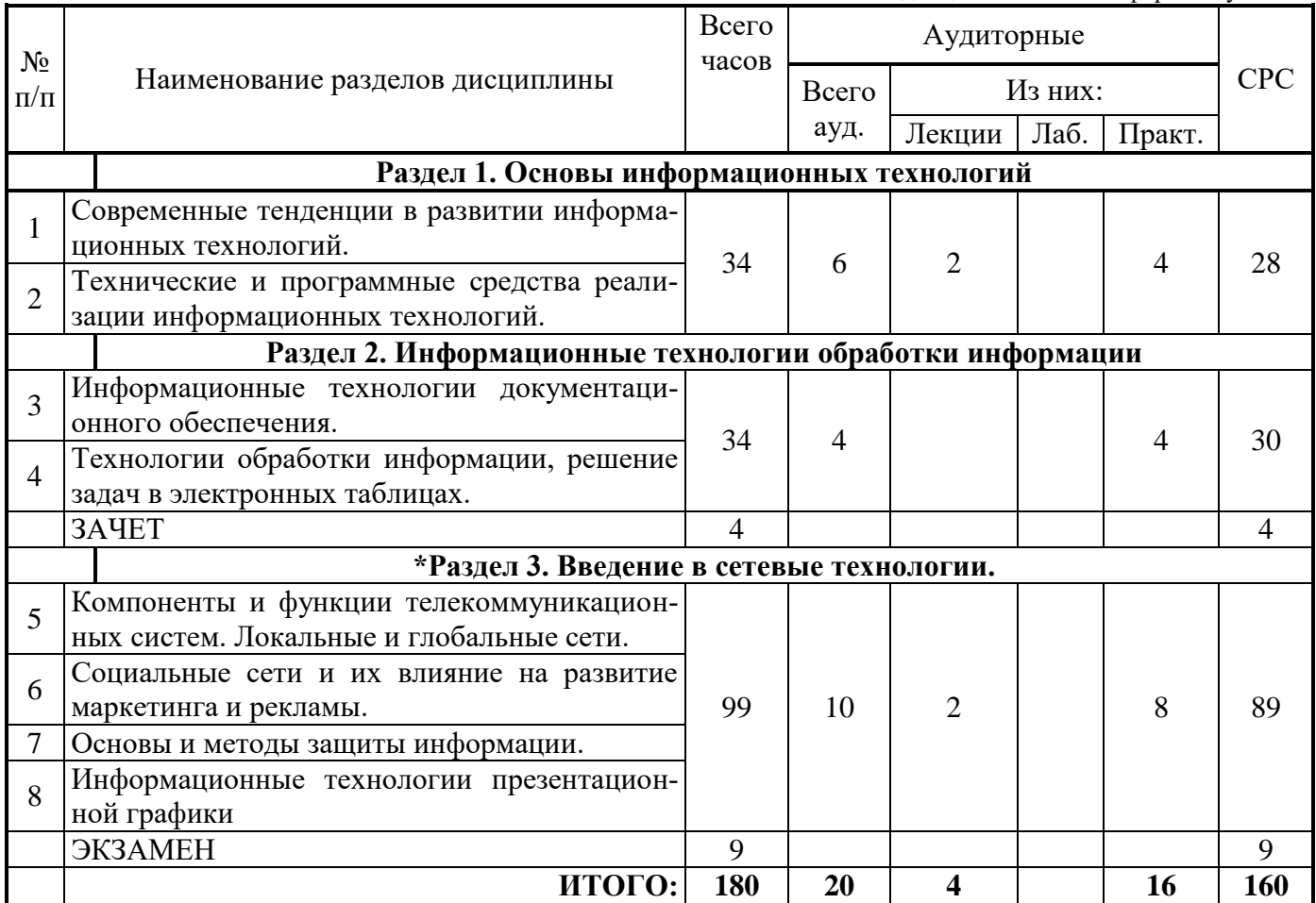

#### **5.2. Виды занятий и их содержание**

#### **5.2.1 Содержание теоретического курса**

#### **Раздел 1. Основы информационных технологий.**

**1. Современные тенденции в развитии информационных технологий.** Роль, задачи, возможности компьютерных технологий в международной экономической деятельности. Понятие информации, общая характеристика процессов сбора, передачи, обработки и накопления информации. Технические средства реализации информационных процессов. Компоненты аппаратного обеспечения компьютера. Классификация и структура аппаратных средств. Тенденции развития аппаратных средств.

Литература: [1] Гл.1,2, [2] Гл.1, 2, [3] Гл.1.

**2. Технические и программные средства реализации информационных технологий.**  История развития ЭВМ. Понятие и основные виды архитектуры ЭВМ. Состав и назначение основных элементов персонального компьютера, их характеристики. Запоминающие устройства: классификация, принцип работы, основные характеристики. Устройства ввода/вывода данных, их разновидности и основные характеристики.

Литература: [1] Гл.2, [2] Гл.4 , [3] Гл.2,3.

# **Раздел 2. Информационные технологии обработки информации.**

**3. Информационные технологии документационного обеспечения.** Понятие системного и служебного (сервисного) программного обеспечения: назначение, возможности, структура. Операционные системы. Файловая структура операционных систем. Операции с файлами. Технологии обработки текстовой информации.

Литература: [1] Гл.11, 12, [2] Гл.13, [3] Гл.10,11.

**4. Технологии обработки информации, решение задач в электронных таблицах.** Ин-

струментарий решения функциональной задачи обработки экономической информации. Электронные таблицы. Числовые форматы. Пользовательские форматы. Форматирование ячеек. Выполнение расчетов и построение диаграмм. Анализ данных: установка надстроек, вычисление итогов, консолидация данных, поиск решения, сценарии. Сводная таблица: создание и работа с данными.

Литература: [1] Гл.13, [2] Гл.14, [3] Гл.12.

# \*Разлел 3. Ввеление в сетевые технологии.

Компоненты и функции телекоммуникационных систем. Локальные и гло-7. бальные сети. Сетевые технологии обработки данных. Сетевые технологии обработки данных. Основы компьютерной коммуникации. Принципы организации и основные топологии вычислительных сетей. Сетевой сервис и сетевые стандарты.

Литература: [1] Гл.6, [2] Гл.4, . , [3] Гл.8.

6. Социальные сети и их влияние на развитие маркетинга и рекламы. Сервисы и сети Интернет. Принципы навигации в Web-пространстве. Навигатор Internet Explorer. Профессиональный поиск информации в WWW.

Литература: [1] Гл.6,7,8, [3] Гл.9.

7. Основы и методы защиты информации. Основные объекты защиты информации. Вилы угроз (случайные угрозы, преднамеренные угрозы, технические каналы утечки информации). Виды и методы защиты информации

Литература: [1] Гл.8

Информационные технологии презентационной графики. Инструментарий ре-8. шения функциональной задачи обработки мультимедийной информации. Мультимелийные презентации в экономике. Содержание и дизайн презентации. Средства разработки мультимедийных презентаций. Проектирование презентации. Литература: [1] Гл.15

# \* Интерактивная форма обучения

Лекции нетрадиционной формы проведения

Проблемная лекция начинается с вопросов, с постановки проблемы, которую в ходе изложения материала необходимо решить. Проблемные вопросы отличаются от не проблемных тем, что скрытая в них проблема требует не однотипного решения, то есть готовой схемы решения в прошлом опыте нет. Для ответа на него требуется размышление, когда для ответа на не проблемный вопрос существует правило, которое нужно знать.

Проблемные лекции обеспечивают творческое усвоение будущими специалистами принципов и закономерностей изучаемой науки, активизируют учебно-познавательную деятельность студентов, их самостоятельную аудиторную и внеаудиторную работу, усвоение знаний и применение их на практике.

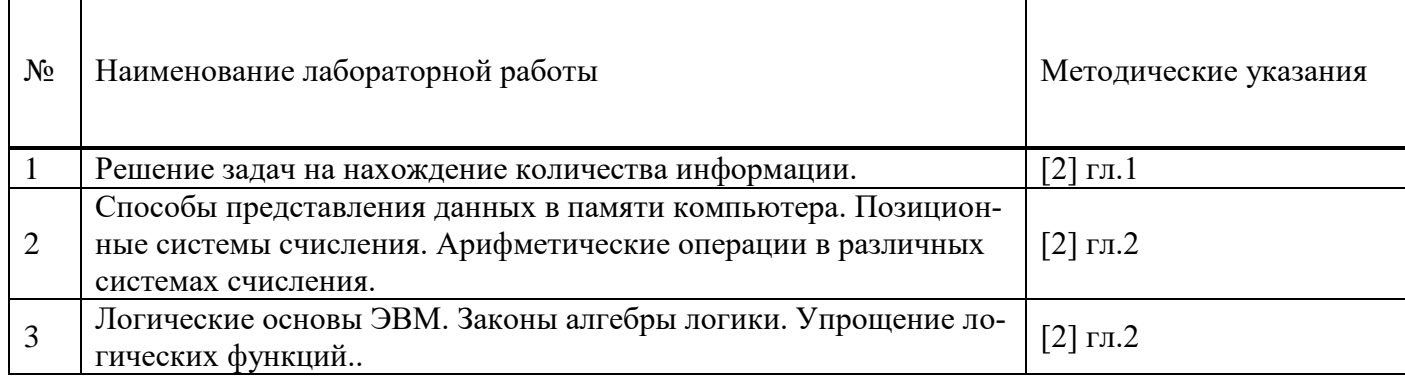

# 5.2.2Примерная тематика практических занятий

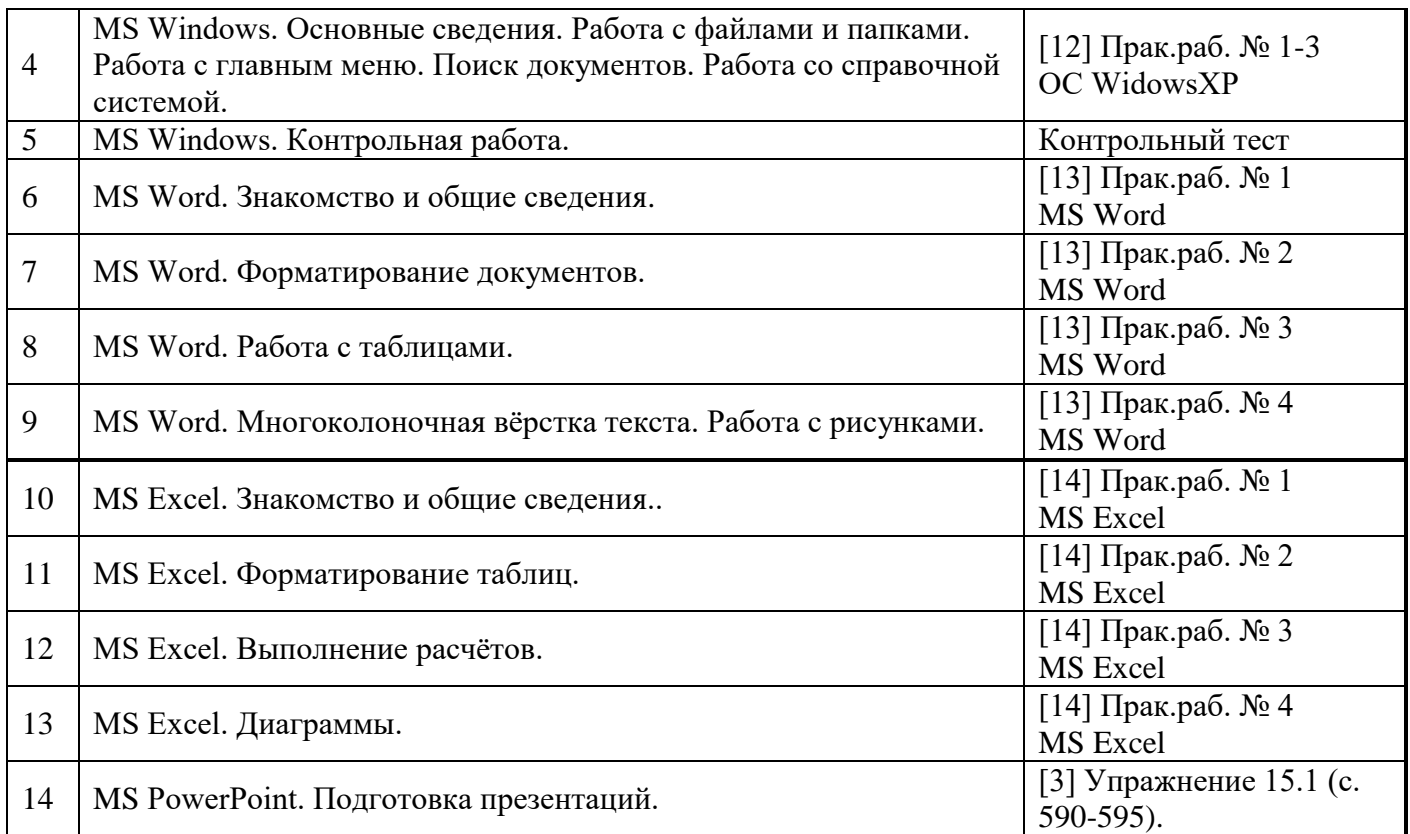

#### **Литература: см. п.8**

#### **6. Перечень учебно-методического обеспечения для самостоятельной работы обучающихся по дисциплине (модулю)**

#### **Основная**

1. Метелица Н.Т. Экономическая информатика [Электронный ресурс]: учебно-методическое пособие/ Метелица Н.Т.— Электрон. текстовые данные. — Краснодар: Южный институт менеджмента, 2014.— 42 c.— Режим доступа: http://www.iprbookshop.ru/26000.— ЭБС «IPRbooks», по паролю

#### **Дополнительная**

2. Предметно-ориентированные экономические информационные системы [Электронный ресурс]: учебник/ В.П. Божко [и др.]. — Электрон. текстовые данные.— М.: Финансы и статистика, 2011.— 240 c.— Режим доступа: http://www.iprbookshop.ru/18832.— ЭБС «IPRbooks», по паролю

3. Вдовин В.М. Предметно-ориентированные экономические информационные системы [Электронный ресурс]: учебное пособие/ Вдовин В.М., Суркова Л.Е., Шурупов А.А.— Электрон. текстовые данные. — М.: Дашков и К, 2013. — 388 c.— Режим доступа: http://www.iprbookshop.ru/14619.— ЭБС «IPRbooks», по паролю

4. Экономическая информатика [Электронный ресурс]: учебно‐методическое пособие (для студентов экономического факультета) / Г.С. Гусева [и др.].— Электрон. текстовые данные.— Омск: Омский государственный университет, 2011.— 128 c.— Режим доступа: http://www.iprbookshop.ru/24962.— ЭБС «IPRbooks», по паролю

#### **МАТЕРИАЛЬНО-ТЕХНИЧЕСКОЕ ОБЕСПЕЧЕНИЕ ДИСЦИПЛИНЫ**

- 1. Мультимедийные средства при чтении лекций.
- 2. Компьютерный класс для проведения практических работ.
- 3. Операционная система Windows XP.
- 4. Текстовый процессор Word.
- 5. Электронные таблицы Excel.
- 6. Программа подготовки презентаций Power Point.
- 7. СУБД Access.
- 8. Internet Explorer.

#### 7. Фонд оценочных средств для проведения текущего контроля и промежуточной аттестации обучающихся по дисциплине (модулю)

# 7.1. Паспорт фонда оценочных средств

В результате изучения дисциплины «Б1.Б.11 Информационные технологии в менеджменте» обучающийся, в соответствии с ФГОС ВО по направлению подготовки 38.03.02 Менеджмент, вырабатывает следующие компетенции:

#### Профессиональные компетенции:

владением навыками количественного и качественного анализа информации при принятии управленческих решений, построения экономических, финансовых и организационно-управленческих моделей путем их адаптации к конкретным задачам управления (ПК-10);

Контроль и оценка результатов освоения учебной дисциплины осуществляется преподавателем в процессе проведения практических занятий, тестирования, а также выполнения обучаюшимися индивидуальных заданий.

# 7.2. Перечень компетенций с указанием этапов их формирования в процессе освоения образовательной программы

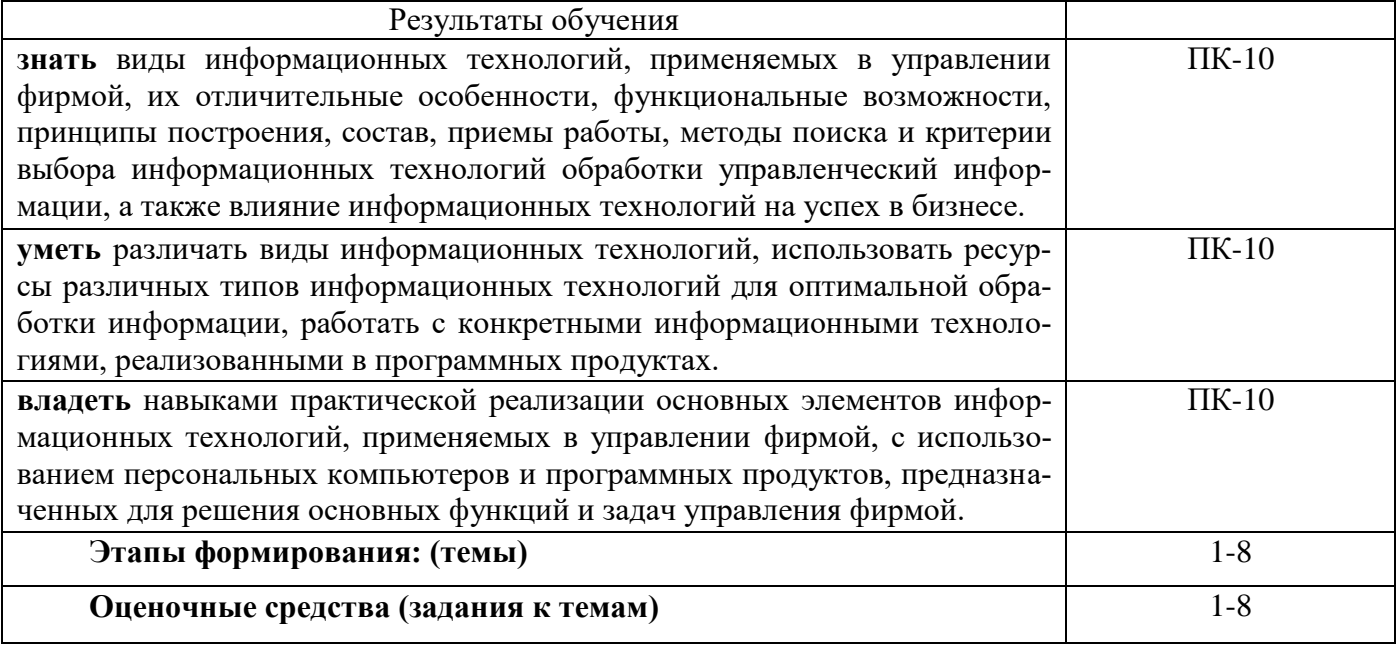

# 7.3. Описание показателей и критериев оценивания компетенций, а также ШКАЛ ОПЕНИВАНИЯ

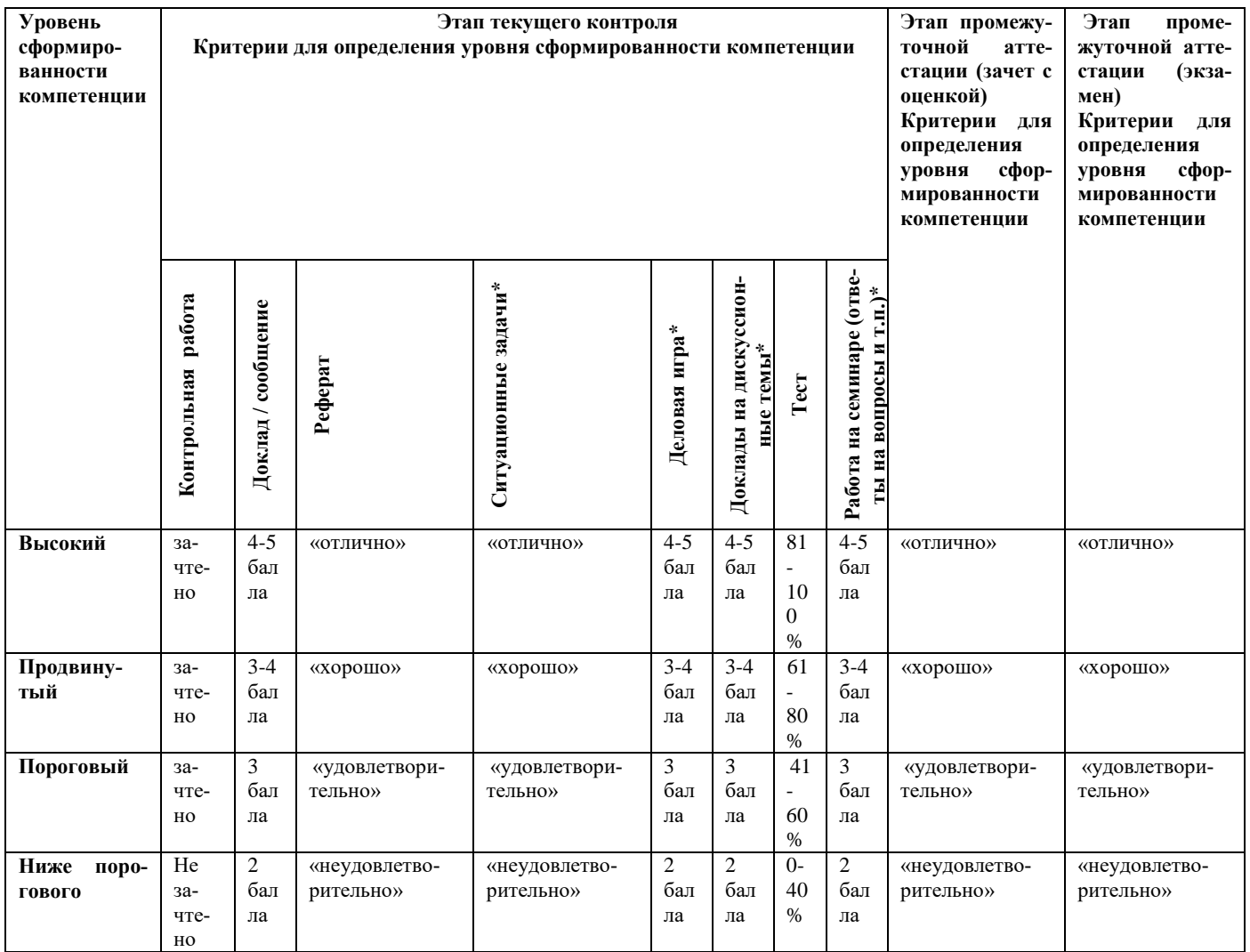

# **7.3.1. Перечень оценочных средств сформированности компетенции**

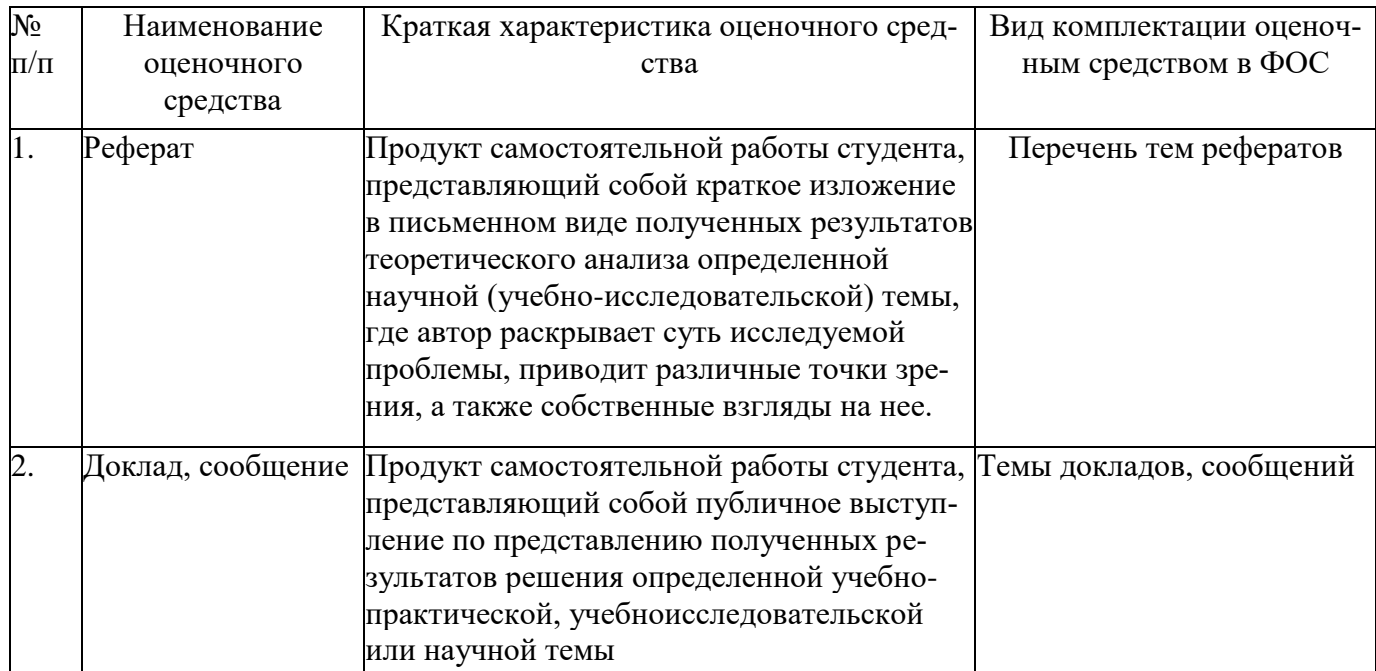

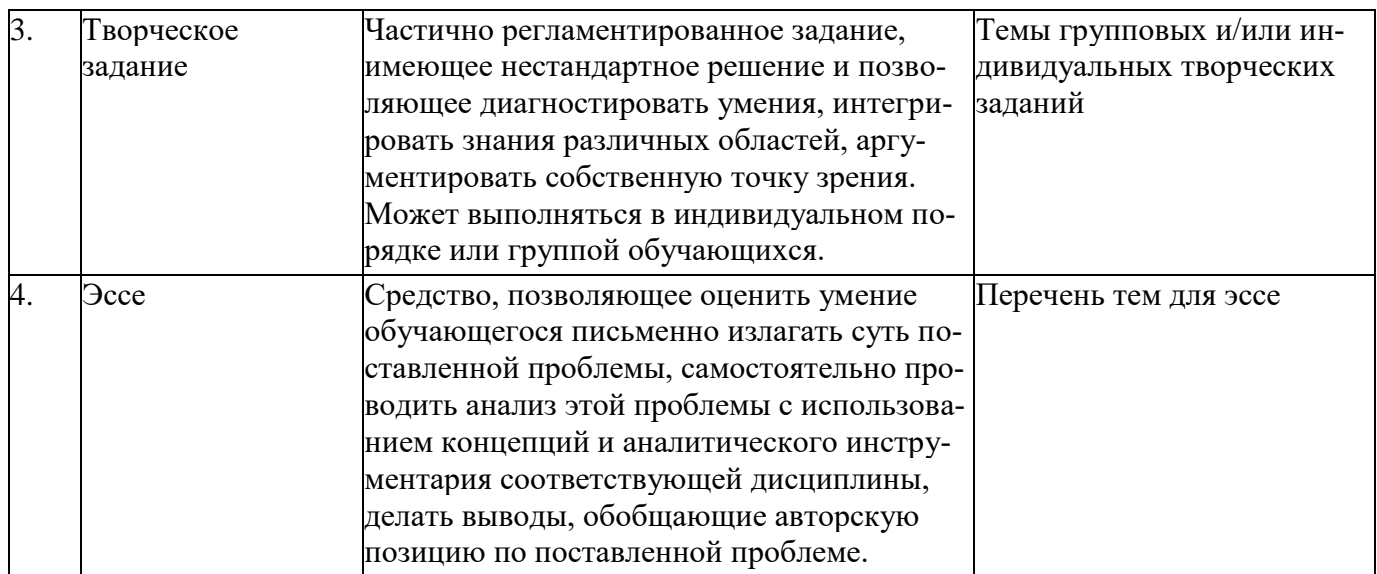

Оценивание сформированности компетенций происходит при устных ответах, а также при выполнении письменных заданий.

# 7.3.2. Уровневая шкала показателей сформированности компетенций

При освещении оценочных средств по предмету преподаватель оценивает степень сформированности у обучающихся необходимых компетенций по следующей уровневой таксономической шкале, предложенной Б. Блумом (США) и проф. М.В. Клариным:

1 уровень - Знание

Этот уровень обозначает запоминание и воспроизведение изученного материала. Речь может идти о различных видах содержания - от конкретных фактов до целостных теорий. Общая черта этой категории - припоминание соответствующих сведений. Студент: знает (запоминает и воспроизводит) употребляемые термины; знает конкретные факты; знает методы и процедуры; знает основные понятия; знает правила и принципы.

2 уровень - Понимание

Показателем способности понимать значение изученного может служить преобразование (трансляция) материала из одной формы выражения в другую - его «перевод» с одного «языка» на другой (например, из словесной формы - в математическую). В качестве показателя понимания может также выступать интерпретация материала студентом (объяснение, краткое изложение) или же предположение о дальнейшем ходе явлений, событий (предсказание последствий, результатов). Такие учебные результаты превосходят простое запоминание материала.

Обучающийся: понимает факты, правила и принципы; интерпретирует словесный материал, схемы, графики, диаграммы; преобразует словесный материал в математические выражения; предположительно описывает будущие последствия, вытекающие из имеющихся данных.

3 уровень - Применение

Этот уровень обозначает умение использовать изученный материал в конкретных условиях и в новых ситуациях. Сюда входят применение правил, методов, понятий, законов, принципов, теорий. Соответствующие результаты обучения требуют более высокого уровня владения материалом, чем понимание. Студент: использует понятия и принципы в новых ситуациях; применяет законы, теории в конкретных практических ситуациях; демонстрирует правильное применение метода или процедуры.

4 уровень - Анализ

Этот уровень обозначает умение разбить материал на составляющие части так, чтобы ясно выступала его структура. Сюда относятся вычленение частей целого, выявление взаимосвязей между ними, осознание принципов организации целого. Студент: выделяет скрытые (неявные) предположения; видит ошибки и упущения в логике рассуждений; проводит разграничения между

фактами и следствиями; оценивает значимость данных.

5 уровень - Синтез

Этот уровень обозначает умение комбинировать элементы так, чтобы получить целое, обладающее новизной. Таким новым продуктом может быть сообщение (выступление, доклад), план действий, схемы, упорядочивающие имеющиеся сведения.

Достижение соответствующих учебных результатов предполагает деятельность творческого характера, направленную на создание новых схем, структур. Студент: пишет небольшое творческое сочинение; предлагает план проведения эксперимента; использует знания из различных областей, чтобы составить план решения той или иной проблемы.

6 уровень - Оценка

Этот уровень обозначает умение оценивать значение того или иного материала (утверждения, художественного произведения, исследовательских данных и т. д.). Суждения студента должны основываться на чётких критериях: внутренних (структурных, логических) или внешних (соответствие намеченной цели). Критерии могут определяться самим обучающимся или предлагаться ему извне, например, преподавателем.

Этот уровень предполагает достижение учебных результатов всех предшествующих категорий. Студент:

оценивает логику построения материала в виде письменного текста;

оценивает соответствие выводов имеющимся данным, значимость того или иного продукта деятельности, исходя из внутренних критериев;

оценивает значимость того или иного продукта деятельности, исходя из внешних критериев.

Для проверки сформированности компетенций преподаватель использует следующий

Уровневый конструктор учебных залач лля оценки сформированности компетенции Н.Ф. Ефремовой (Ефремова Н.Ф. Организация оценивания компетенций студентов, приступающих к освоению основных образовательных программ вузов: рек. для вузов, приступающих к переходу на компетентностное обучение студентов. - М.: Исследовательский центр проблем качества подготовки студентов, 2010.):

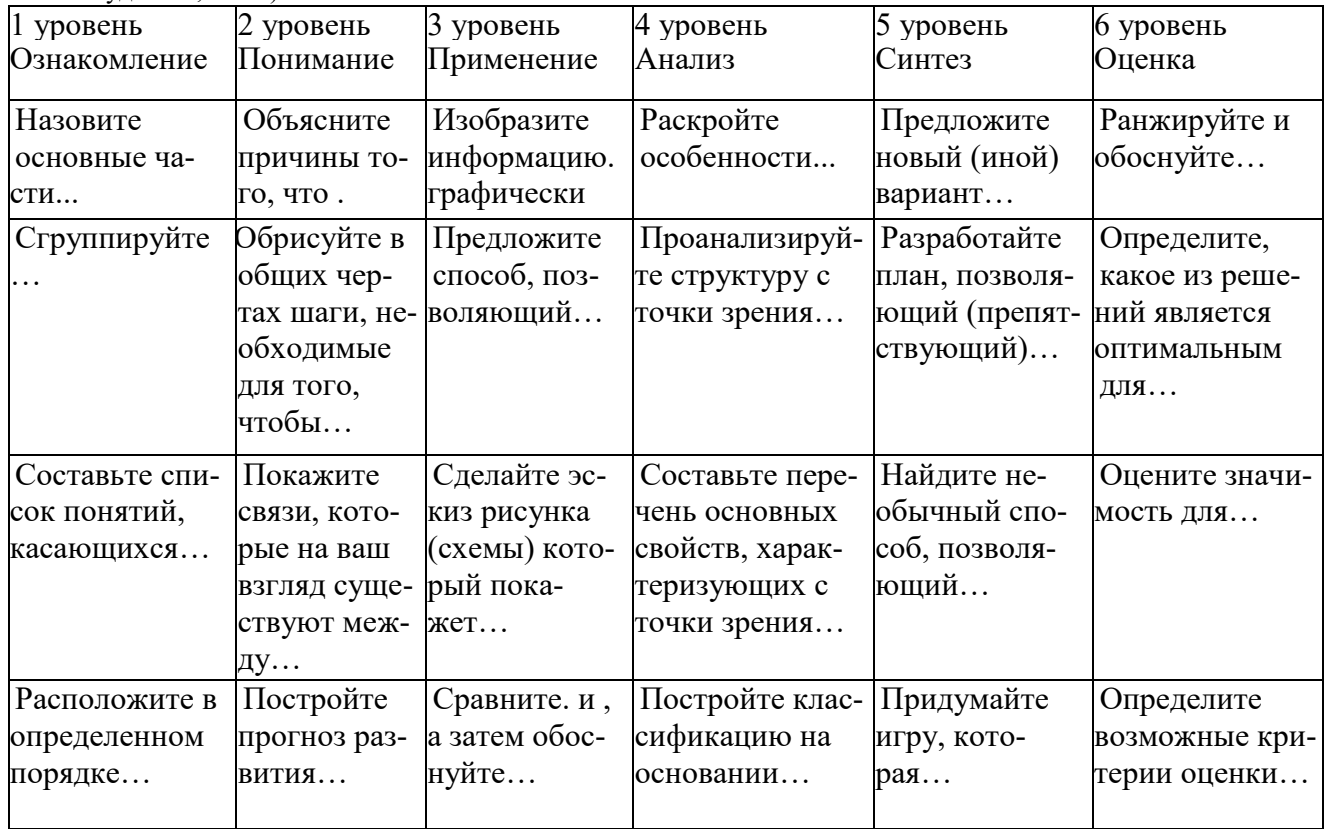

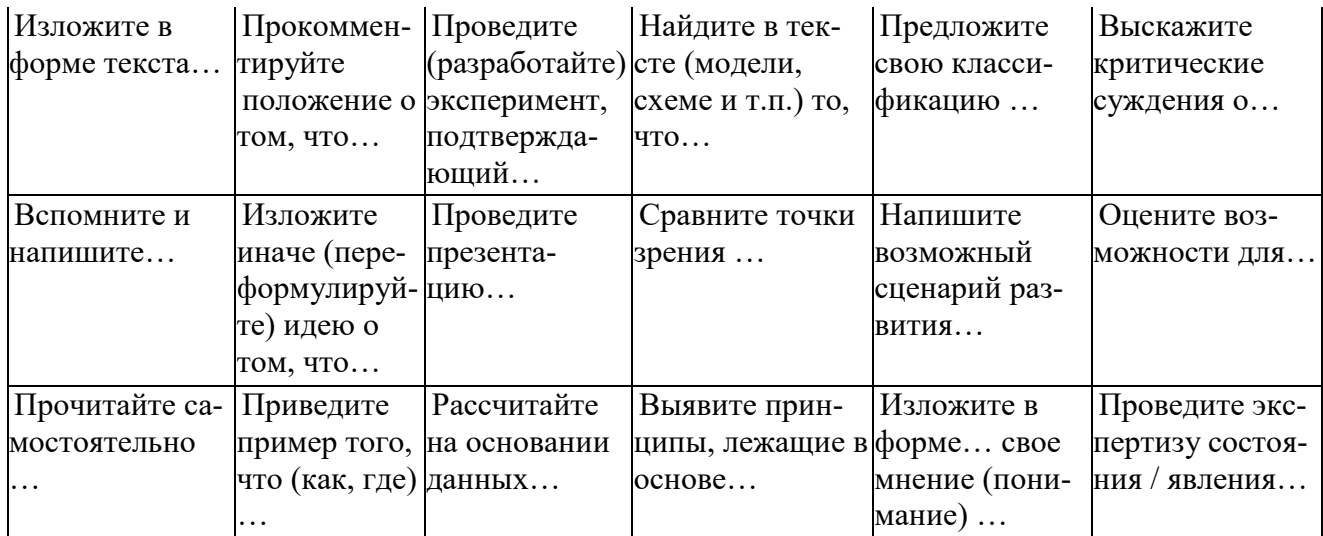

Промежуточная аттестация студентов реализуется в формах контрольных работ, тестирования, оценки качества и активности работы на семинарах, анализа добросовестности и самостоятельности студента при написании курсовых и иных письменных работ, посещаемости занятий.

Работы/ответы студентов оцениваются по пятибалльной системе в соответствии с требованиями к выставлению оценки по каждому предмету.

Оценка устных ответов.

Оценка "отлично" ставится, если студент:

Показывает глубокое и полное знание и понимание всего объёма программного материала; полное понимание сущности рассматриваемых понятий, явлений и закономерностей, теорий. взаимосвязей:

Умеет составить полный и правильный ответ на основе изученного материала; выделять главные положения, самостоятельно подтверждать ответ конкретными примерами, фактами; самостоятельно и аргументировано делать анализ, обобщения, выводы. Устанавливать межпредметные (на основе ранее приобретенных знаний) и внутрипредметные связи, творчески применять полученные знания в незнакомой ситуации. Последовательно, чётко, связно, обоснованно и безошибочно излагать учебный материал; давать ответ в логической последовательности с использованием принятой терминологии; делать собственные выводы; формулировать точное определение и истолкование основных понятий, законов, теорий; при ответе не повторять дословно текст учебника; излагать материал литературным языком; правильно и обстоятельно отвечать на дополнительные вопросы учителя. Самостоятельно и рационально использовать наглядные пособия, справочные материалы, учебник, дополнительную литературу, первоисточники; применять систему условных обозначений при ведении записей, сопровождающих ответ; использование для доказательства выводов из наблюдений и опытов;

Самостоятельно, уверенно и безошибочно применяет полученные знания в решении проблем на творческом уровне; допускает не более одного недочёта, который легко исправляет по требованию учителя; имеет необходимые навыки работы с приборами, чертежами, схемами и графиками, сопутствующими ответу; записи, сопровождающие ответ, соответствуют требованиям.

Оценка "хорошо" ставится, если студент:

Показывает знания всего изученного программного материала. Даёт полный и правильный ответ на основе изученных теорий; незначительные ошибки и недочёты при воспроизведении изученного материала, определения понятий дал неполные, небольшие неточности при использовании научных терминов или в выводах и обобщениях из наблюдений и опытов; материал излагает в определенной логической последовательности, при этом допускает одну негрубую ошибку или не более двух недочетов и может их исправить самостоятельно при требовании или при небольшой помощи преподавателя; в основном усвоил учебный материал; подтверждает ответ конкретными примерами; правильно отвечает на дополнительные вопросы учителя.

Умеет самостоятельно выделять главные положения в изученном материале; на основании фактов и примеров обобщать, делать выводы, устанавливать внутрипредметные связи. Применять полученные знания на практике в видоизменённой ситуации, соблюдать основные правила культуры устной речи и сопровождающей письменной, использовать научные термины;

Не обладает достаточным навыком работы со справочной литературой, учебником, первоисточниками (правильно ориентируется, но работает медленно). Допускает негрубые нарушения правил оформления письменных работ.

Оценка "удовлетворительно" ставится, если студент:

Усвоил основное содержание учебного материала, имеет пробелы в усвоении материала, не препятствующие дальнейшему усвоению программного материала;

Материал излагает несистематизированно, фрагментарно, не всегда последователь-HO:

Показывает недостаточную сформированность отдельных знаний и умений; выводы и обобщения аргументирует слабо, допускает в них ошибки.

Допустил ошибки и неточности в использовании научной терминологии, определения понятий дал недостаточно четкие;

Не использовал в качестве доказательства выводы и обобщения из наблюдений, фактов, опытов или допустил ошибки при их изложении;

Испытывает затруднения в применении знаний, необходимых для решения задач различных типов, при объяснении конкретных явлений на основе теорий и законов, или в подтверждении конкретных примеров практического применения теорий;

Отвечает неполно на вопросы преподавателя (упуская и основное), или воспроизводит содержание текста учебника, но недостаточно понимает отдельные положения, имеющие важное значение в этом тексте;

Обнаруживает нелостаточное понимание отлельных положений при воспроизвелении текста учебника (записей, первоисточников) или отвечает неполно на вопросы учителя, допуская одну-две грубые ошибки.

Оценка "неудовлетворительно" ставится, если студент:

не усвоил и не раскрыл основное содержание материала;

 $\equiv$ не делает выводов и обобщений.

не знает и не понимает значительную или основную часть программного материала в пределах поставленных вопросов;

имеет слабо сформированные и неполные знания и не умеет применять их к решению конкретных вопросов и задач по образцу;

при ответе (на один вопрос) допускает более двух грубых ошибок, которые не может исправить даже при помощи учителя.

#### Оценка письменных работ

Оценка "отлично" ставится, если студент:

выполнил работу полностью, без ошибок и недочетов;

объем ЗУНов составляет 90-100% содержания.

Оценка "хорошо" ставится, если студент:

выполнил работу полностью, но допустил в ней не более одной негрубой ошибки и одного недочета или не более трех недочетов;

объем ЗУНов составляет 70-90% содержания

Оценка "удовлетворительно" ставится, если студент:

правильно выполнил не менее половины работы или допустил не более двух грубых ошибок:

- допустил не более одной грубой и одной негрубой ошибки и одного недочета;
- допустил не более трех негрубых ошибок;  $\equiv$
- одной негрубой ошибки и трех недочетов;

при отсутствии ошибок, но при наличии четырех-пяти недочетов;

владеет ЗУНами в объеме 50-70% содержания.

Оценка "неудовлетворительно" ставится, если обучающийся:

 допустил число ошибок и недочетов превосходящее норму, при которой может быть выставлена оценка "3";

или если правильно выполнил менее половины работы.

объем ЗУНов учащегося менее 50% содержания

# **7.3.3. Оценивание качества устного ответа при промежуточной аттестации обучающегося**

Уровень знаний, умений и навыков обучающегося при устном ответе во время промежуточной аттестации определяется оценками «отлично», «хорошо», «удовлетворительно», «неудовлетворительно» по следующим критериям:

Оценка «**отлично**» ставится, если:

- полно раскрыто содержание материала;
- материал изложен грамотно, в определенной логической последовательности;
- продемонстрировано системное и глубокое знание программного материала;
- точно используется терминология;

- показано умение иллюстрировать теоретические положения конкретными примерами, применять их в новой ситуации;

- продемонстрировано усвоение ранее изученных сопутствующих вопросов, сформированность и устойчивость компетенций, умений и навыков;

- ответ прозвучал самостоятельно, без наводящих вопросов;

- продемонстрирована способность творчески применять знание теории к решению профессиональных задач;

- продемонстрировано знание современной учебной и научной литературы;

- допущены одна - две неточности при освещении второстепенных вопросов, которые исправляются по замечанию.

Оценка «**хорошо**» ставится, если:

- вопросы излагаются систематизированно и последовательно;

- продемонстрировано умение анализировать материал, однако не все выводы носят аргументированный и доказательный характер;

- продемонстрировано усвоение основной литературы.

- ответ удовлетворяет в основном требованиям на оценку «отлично», но при этом имеет один из недостатков:

в изложении допущены небольшие пробелы, не исказившие содержание ответа;

 допущены один - два недочета при освещении основного содержания ответа, исправленные по замечанию преподавателя;

 допущены ошибка или более двух недочетов при освещении второстепенных вопросов, которые легко исправляются по замечанию преподавателя.

Оценка «**удовлетворительно**» ставится, если:

- неполно или непоследовательно раскрыто содержание материала, но показано общее понимание вопроса и продемонстрированы умения, достаточные для дальнейшего усвоения материала;

усвоены основные категории по рассматриваемому и дополнительным вопросам;

- имелись затруднения или допущены ошибки в определении понятий, использовании терминологии, исправленные после нескольких наводящих вопросов;

- при неполном знании теоретического материала выявлена недостаточная сформированность компетенций, умений и навыков, студент не может применить теорию в новой ситуации;

- продемонстрировано усвоение основной литературы.

Оценка «**неудовлетворительно**» ставится, если:

не раскрыто основное содержание учебного материала;  $\overline{a}$ 

обнаружено незнание или непонимание большей или наиболее важной части учебного материала;

допущены ошибки в определении понятий, при использовании терминологии, которые не исправлены после нескольких наводящих вопросов.

не сформированы компетенции, умения и навыки.

Показатели для оценки устного ответа в привязке к компетенциям и шкале оценивания приведены в нижеследующей таблице:

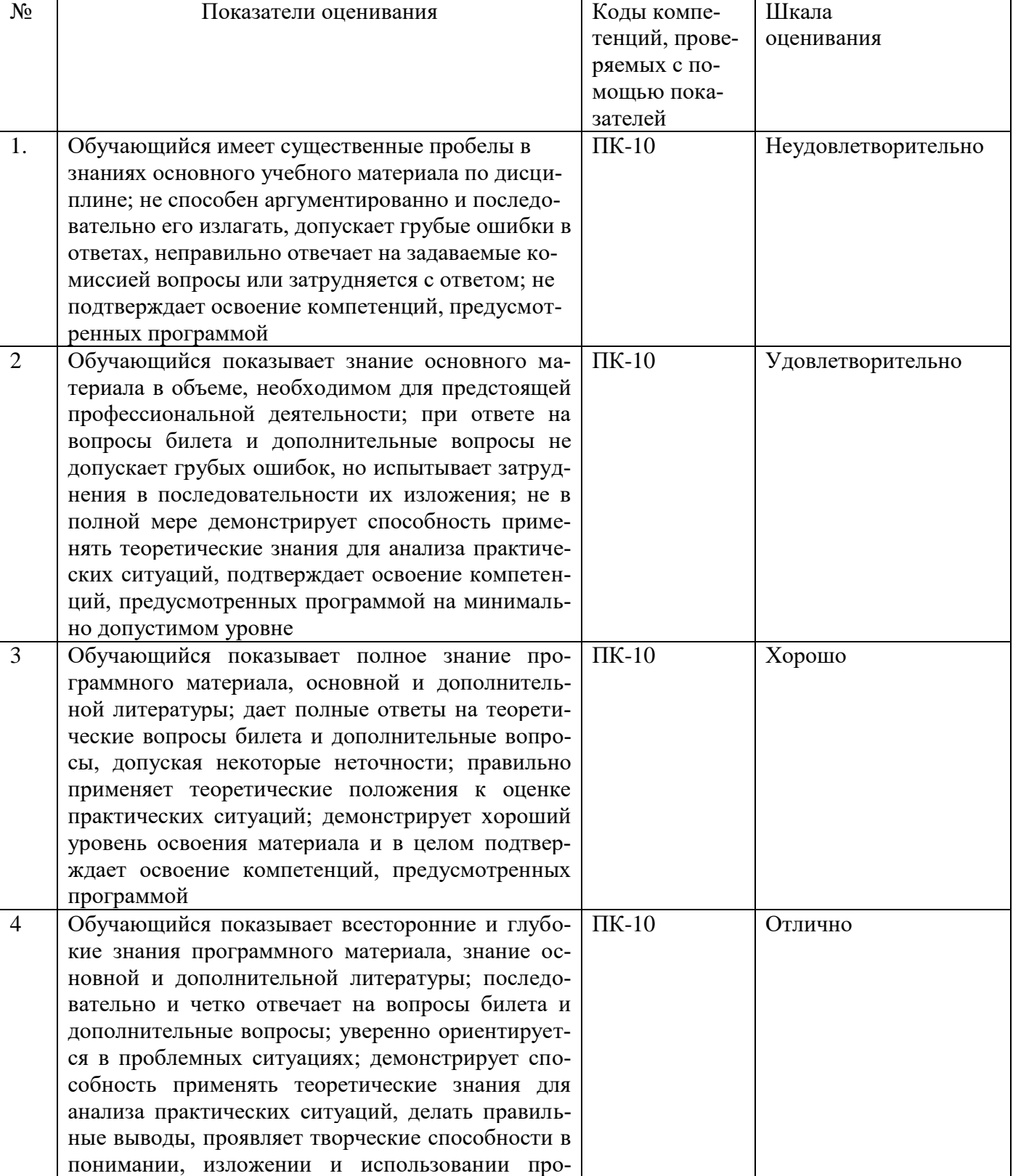

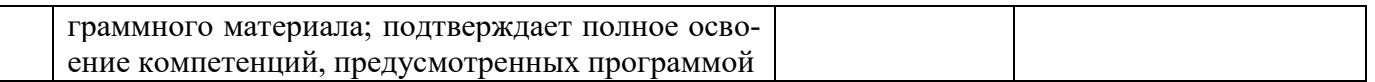

# 7.4 Типовые задания и иные материалы, необходимые для оценки освоения знаний, умений и навыков и (или) опыта деятельности, характеризующие этапы формирования компетенций

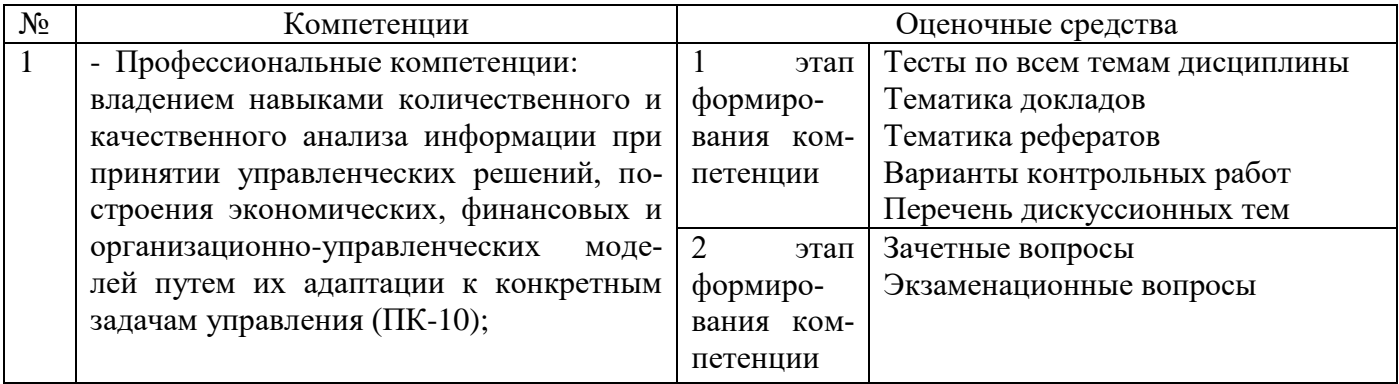

Промежуточная аттестация является обязательной по дисциплине «  $\rightarrow$ 

Промежуточная аттестация по дисциплине « ) нозволяет оценить степень

восприятия учебного материала и проводится для оценки результатов изучения разделов/тем дисциплины.

Текущая аттестация может проводиться в форме подготовки реферата, доклада, эссе, тестирования, выполнения иных видов работ.  $^{1}$ 

# 7.4.1 Задания для промежуточной аттестации

В процессе изучения дисциплины осуществляется текущий, промежуточный и рубежный контроль знаний.

Текущий контроль знаний проводится в виде опроса на занятиях, выполнения практических заланий.

Промежуточный контроль проводится в течении семестра в виде тестирования. Целью является проверить усвоение изученного лекционногоматериала.

# Самостоятельная работа по теме: Современные тенденции в развитии информационных технологий.

Вопросы для самопроверки:

 $\,1$ 

- $1<sup>1</sup>$ Раскройте содержание понятий «информационные технологии», «информатика», «информация».
- $\overline{2}$ . Что составляет техническую основу современных информационных технологий?
- $\mathcal{R}$ Перечислите основные составляющие современного компьютера.
- $\overline{4}$ Охарактеризуйте основные элементы современных компьютеров.
- Каковы, на Ваш взгляд, тенденции в развитии аппаратных средств и как они способствуют  $5<sub>1</sub>$ развитию бизнеса?
- 6. В чем заключается организационно-методическое обеспечение современных информационных технологий?
- $7.$ Каковы перспективы развития информационных технологий в экономике и управлении?

Преподаватель выбирает конкретную форму работы

Задания для самостоятельной работы:

- 1. Информационные технологии как инструмент формирования управленческих решений.
- 2. Эволюция аппаратных средств ЭВМ.

# **Самостоятельная работа по теме: Технические и программные средства реализации информационных технологий.**

Вопросы для самопроверки:

- 1. Какое место занимает программное в информационных технологиях?
- 2. Каковы состав и назначение прикладного программного обеспечения вычислительной техники, используемой для поддержки управленческой деятельности?
- 3. Какие программные средства обеспечивают функционирование современных информационных технологий?
- 4. Каковы состав и назначение базового программного обеспечения информационных технологий?

Задания для самостоятельной работы:

- 1. Информационные технологии в экономике
- 2. Программное обеспечение в банках.
- 3. Программное обеспечение документооборота.
- 4. Операционные системы, среды и оболочки.
- 5. Программное обеспечение в решении задач финансового моделирования.
- 6. Программное обеспечение для решения оптимизационных задач.

# **Самостоятельная работа по теме: Информационные технологии документационного обеспечения.**

Вопросы для самопроверки:

- 1. Какие важные и наиболее распространенные функции реализуются с помощью прикладного программного обеспечения?
- 2. Охарактеризуйте основные функции и возможности текстовых редакторов?
- 3. Какими нормативными актами регламентируется подготовка текстовых документов?
- 4. Какие требования предъявляются к текстовым редакторам, используемым для подготовки профессиональных изданий (книг, буклетов, брошюр)?
- 5. Что вы понимаете под термином "издательские системы"?
- 6. Как вы могли бы классифицировать графические пакеты?
- 7. Какие принципы лежат в основе выбора графических пакетов для работы в офисе?
- 8. Охарактеризуйте требования к профессиональным графическим редакторам?
- 9. Какие инструментальные средства информационных технологий могут использоваться для подготовки изображений, получивших название "деловая графика"?
- 10. В каких случаях целесообразно использование шаблонов для создания электронных документов?
- 11. Каким образом выполняется вставка и редактирование формул в текстовом редакторе Word?
- 12. Каким образом выполняется работа в текстовом редакторе с графическими объектами и схемами?
- 13. Охарактеризуйте связывание и внедрение объектов средствами редактора Word?
- 14. В чем Вы видите новые возможности редактора Word для работы в сети Интернет? Задания для самостоятельной работы:

Задание 1. Оформите несколько первичных документации в редакторе Word. В качестве образцов используйте:

- 1. Договор о сотрудничестве Вузов-партнеров.
- 2. Договор об оказании консалтинговых услуг производственному предприятию.
- 3. Платежное поручение.
- 4. Авансовый отчет.
- 5. Карточка табельного учета.
- 6. Счет-фактура.

Задание 2. Подготовьте текст сообщения и выполните рассылку его коллегам, используя возможности текстового редактора по слиянию документов.

Задание 3. Подготовьте и представьте для проверки шаблоны следующих документов:

- 1. Титульного листа курсовой работы.
- 2. Реферата.
- 3. Дипломной работы.
- 4. Печатной работы (тезисов на конференцию).

#### Самостоятельная работа по теме: Технологии обработки информации, решение задач в электронных таблицах.

Вопросы для самопроверки:

- 1. Охарактеризуйте основные функции табличного процессора Excel.
- 2. Перечислите технические характеристики и ограничения табличного процессора Excel.
- 3. Приведите примеры использования возможностей табличного процессора для работы в сети Интернет.
- 4. Какие возможности импорта данных реализованы в табличном процессоре Excel.
- 5. В чем состоит назначение, функции, принципы работы сводных таблиц?
- 6. Каковы аналитические возможности Excel?
- 7. Какие возможности реализованы в Excel для работы с графической информацией?
- 8. Как реализуется в Excel функции работы с формами?
- 9. Охарактеризуйте основные направления методов обработки и хранения данных. Задания для самостоятельной работы:

Задание 1. Анализ дебиторской задолженности

1. Построить таблицы по приведенным ниже формам на рис.1 и на рис.2. Названия месяцев в таблицах ввести, используя формат даты. Разместить каждую таблицу на отдельном листе рабочей книги, используя одновременное выделение двух листов.

2. Присвоить каждому листу короткое имя, соответствующее названию таблицы в сокращенном виде.

3. В таблице на рис.1 рассчитать значение строки «Итого».

4. В таблице на рис.2 рассчитать значения граф  $3 - 8$ . Графы  $3 - 7$  рассчитать по данным таблицы 1, причем формулу расчета процента оплаты ввести один раз, а далее скопировать ее по строкам и столбцам.

5. Выполнить обрамление всей таблины, убрать сетку.

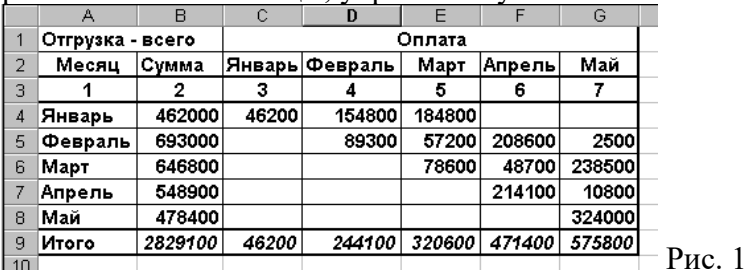

6. По данным таблицы 2 построить пять круговых диаграмм, отражающих анализ оплаты по каждому месяцу отгрузки с заголовком, легендой и подписями долей.

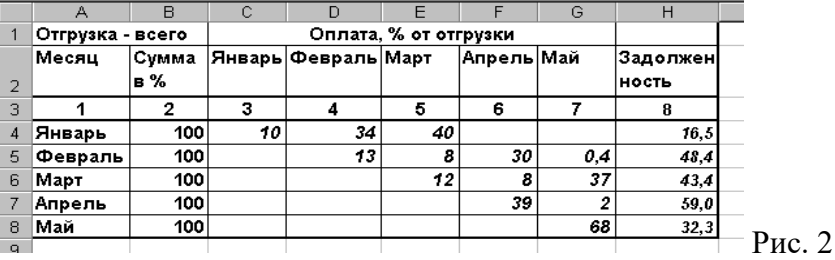

7. Убрать рамки у легенды и диаграммы.

8. Ввести в нижний колонтитул индекс группы, свою фамилию, имя, дату и имя файла.

9. Документ сохранить, организовать просмотр перед печатью.

10. В приложении Word создать документ с заголовком диаграммы, поместить в него построенную диаграмму. Документ сохранить и организовать просмотр перед печатью. Задание 2. Расчет возвратной суммы кредита

1. Построить таблицу по приведенной ниже форме (рис. 3).

|                |               | B         | C              | D        | E              |            |  |
|----------------|---------------|-----------|----------------|----------|----------------|------------|--|
|                | Наименование  | Дата      | Сумма          | Дата     | Дата           | Сумма      |  |
|                | организации   | получения | кредита        | возврата | возврата       | возврата   |  |
|                |               | кредита   | (млн.руб.) (по |          | дого- (фактиче | (млн.руб.) |  |
|                |               |           |                | Bopy)    | ская)          |            |  |
| $\overline{2}$ |               | 2         | з              |          | 5              | 6          |  |
| 3              | АО "Роника"   | 05.12.98  | 200            | 04.03.99 | 22.02.99       |            |  |
| $\overline{4}$ | СП "Изотоп"   | 25.01.99  | 500            | 24.04.99 | 15.05.99       |            |  |
| 5              | OOO "Термо"   | 03.02.99  | 100            | 02.06.99 | 22.06.99       |            |  |
| 6              | АОЗТ "Чипы"   | 21.11.98  | 300            | 20.05.99 | 18.05.99       |            |  |
| 7              | АО "Медицина" | 12.05.99  | 50             | 11.07.99 | 20.09.99       |            |  |
| 8              | АО "Колос"    | 08.04.99  | 150            | 07.10.99 | 12.10.99       |            |  |
| $\sim$         |               |           |                |          |                |            |  |

Рис. 3. Расчет возвратной суммы кредита

2. Рассчитать сумму возврата кредита (гр. 6) при условии: если дата возврата фактическая не превышает договорную, то сумма возврата увеличивается на 40% от суммы кредита (гр. 3), в противном случае сумма возврата увеличивается на 40% плюс 1% за каждый просроченный день. В результате графа 6 будет иметь вид (рис. 4):

3. Ввести название таблицы, а в строку между названием таблицы и ее шапкой ввести текущее значение даты и времени.

4. Выполнить обрамление всей таблицы, убрать сетку.

5. Используя **Мастер рисования** выделить тенью графу 2.

6. По данным граф 1, 3 и 6 таблицы построить гистограмму с легендой, заголовком, названием осей.

7. Убрать рамки у легенды и диаграммы.

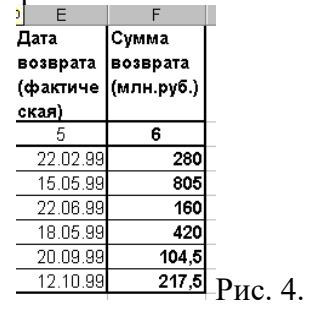

8. Ввести в нижний колонтитул номер группы, свою фамилию, имя, дату и имя файла.

9. Документ сохранить, организовать просмотр перед печатью.

В приложении Word создать документ, поместить в него построенную диаграмму. Документ сохранить и организовать просмотр перед печатью.

Задание 3. Консолидация по видам выпуска ГКО

1. Создать рабочую книгу из трех листов. Присвоить первому листу имя «Январь», второму – «Февраль», третьему – «Итого».

2. Выделить все листы (удерживая CTRL, щелкнуть мышкой по ярлычкам листов) и ввести шапку таблицы.

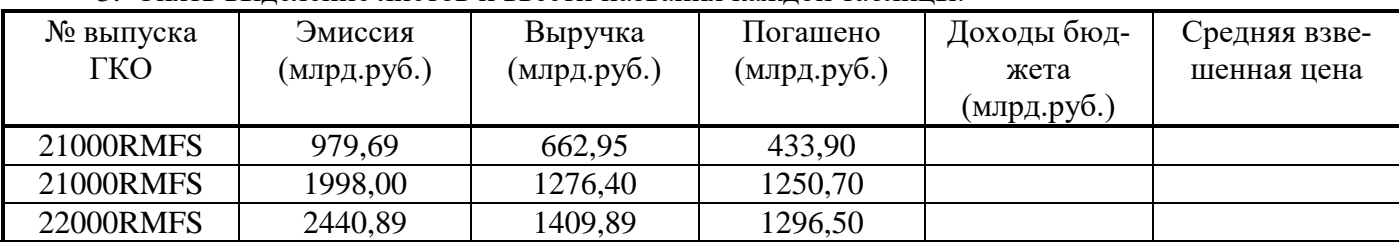

3. Снять выделение листов и ввести названия каждой таблицы.

| 23000RMFS                            | 278,53 | 197,45 |       |  |
|--------------------------------------|--------|--------|-------|--|
| 22000RMFS                            | 62,50  | 18,23  | 54,64 |  |
| $MT\Omega$<br>$\bm{\mathsf{\sim}}$ . |        |        |       |  |

Рис. 5.

4. Заполнить данными таблицу (рис. 5) на листе «Январь» и таблицу (рис. 6) – на листе «Февраль».

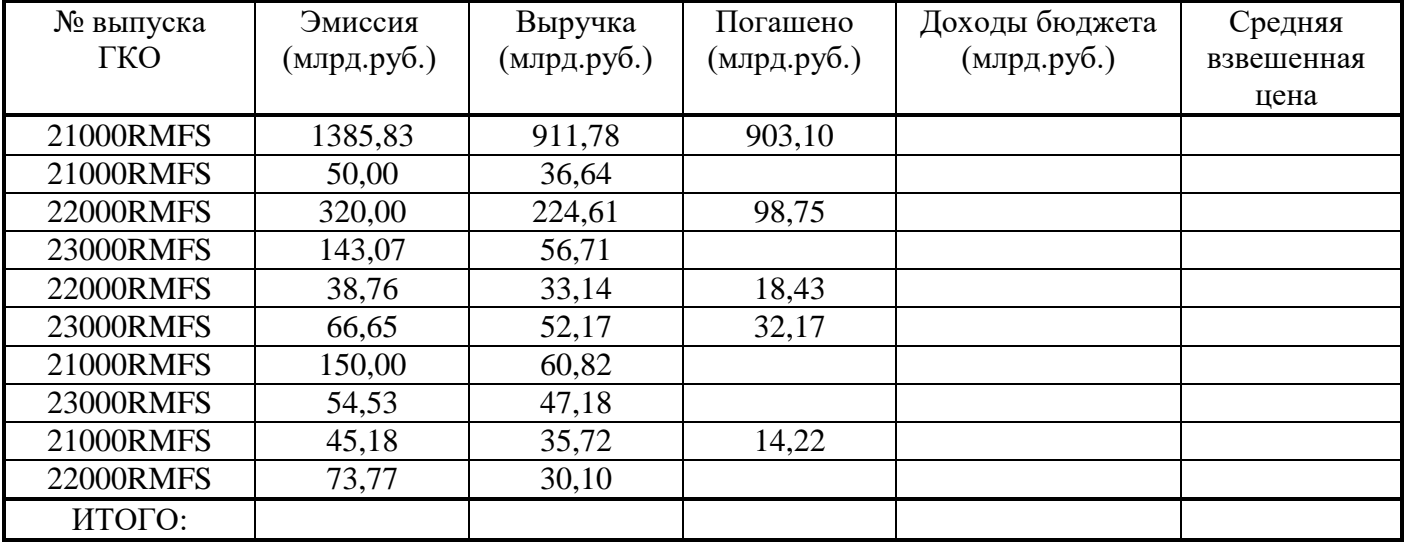

#### Рис. 6.

5. Выполнить все необходимые расчеты следующим образом:

• Графа «Доходы бюджета» = графа «Выручка» – графа «Погашено»;

• Графа «Средняя взвешенная цена» = графа «Выручка»/графа «Эмиссия» \* 100.

Рассчитать суммы итогов за январь и февраль методом автосуммирования.

6. Перейти на лист «Итого», ввести заголовок «Итоговая таблица».

7. Для получения итогов по каждой ценной бумаге выполнить **консолидацию** по категориям (кроме столбца **F**), в качестве имен используются значения левого столбца (рис. 8).

8. Рассчитать итоговую среднюю цену по каждому виду ценных бумаг путем консолидации данных и выбрав функцию Среднее (рис. 7).

# 9. Рассчитать итоги по соответствующим графам листа «Итого» (рис. 9).

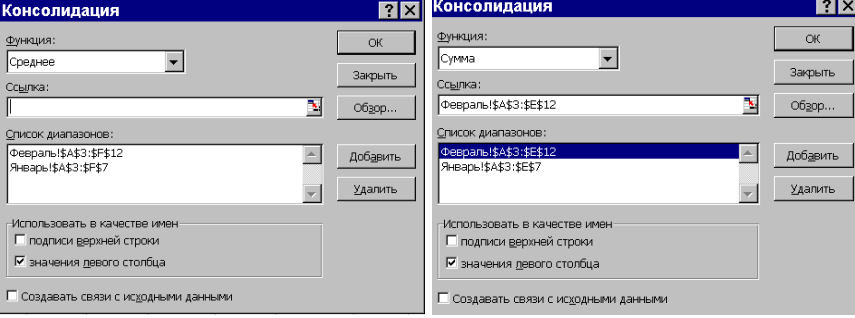

Рис. 7. Рис. 8.

|                | Α                | B       | C        | D               | E       | F          |  |  |
|----------------|------------------|---------|----------|-----------------|---------|------------|--|--|
| 1              | Итоговая таблица |         |          |                 |         |            |  |  |
|                | N2               | Эмисси  |          | Выручк Погашено | Доходы  | Средняя    |  |  |
|                | выпуска          | я       | а (млрд. | (млрд.          | бюджета | взвешенная |  |  |
|                | гко              | (млрд.  | руб.)    | py6.)           | (млрд.  | цена       |  |  |
| 2              |                  | py6.)   |          |                 | py6.)   |            |  |  |
| 3              | 21000RMF         | 4608.7  | 2984.31  | 2601,92         | 382,39  | 65,04      |  |  |
| 4              | 22000RMF         | 3035.92 | 1815.97  | 1468.32         | 347.65  | 65,40      |  |  |
| 5              | 23000RMF         | 542,78  | 353,51   | 32,17           | 321,34  | 68,83      |  |  |
| 6              | Итого            | 8187.4  | 5153.79  | 4102,41         | 1051,38 |            |  |  |
| $\overline{ }$ |                  |         |          |                 |         |            |  |  |

Рис. 9.

Задание 4. Оптимизируемые модели

Задача определения структуры продукции в условиях уменьшения прибыли.

Целью данной задачи является определение более прибыльной структуры продукции.

Компания производит телевизоры, стерео и акустические системы, используя общий склад источников питания, громкоговорителей и т.д. Количество деталей ограничено. Нужно определить наиболее выгодное соотношение производимых продуктов. При этом необходимо учитывать, что прибыль в расчете на единицу продукции уменьшается при росте объема производства, так как необходимы дополнительные затраты для обеспечения сбыта. В задаче учтен фактор уменьшения прибыли при росте объема.

1. Создать исходную таблицу в точном соответствии с заданными адресами (рис. 10).

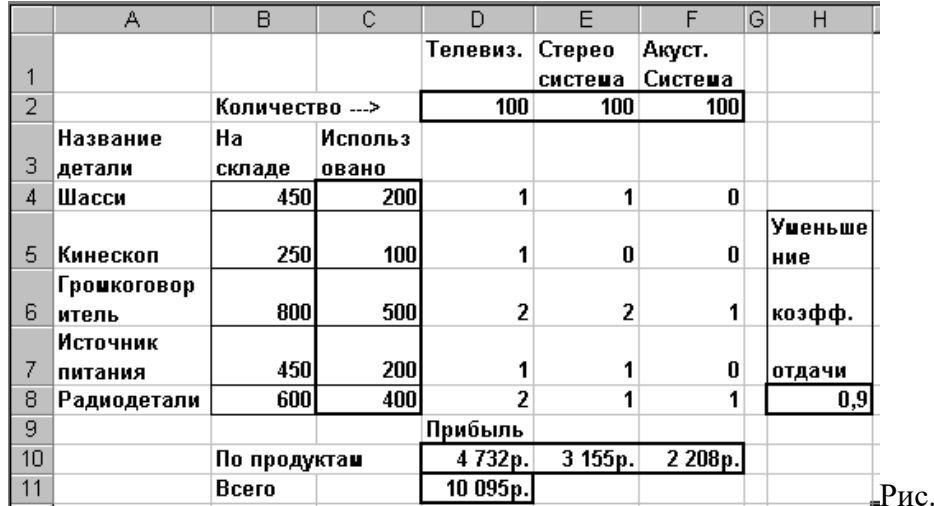

2. В выделенные ячейки ввести и скопировать следующие формулы:

- в яч. С4 ввести: = \$D\$2\*D4+\$E\$2\*E4+\$F\$2\*F4
- в яч. D10 ввести: =75\*МАКС(D2;0)^\$H\$8
- в яч. E10 ввести: =50\*МАКС(E2;0)^\$H\$8
- в яч. F10 ввести: =35\*МАКС(F2:0)^\$H\$8
- в яч. D11 ввести: = CУММ(D10:F10),

где:

- числа 75, 50, 35 – единичная прибыль на разные виды продукции;

- в ячейке Н8 стоит коэффициент, учитывающий фактор уменьшения прибыли при росте объема производства (что делает задачу нелинейной).

3. Для решения задачи в меню Сервис выбрать Поиск решения. В окне Поиск решения в поле Установить целевую ячейку задать \$D\$11. Выберите переключатель Максимальное значение. В поле Изменяя ячейки выберите \$D\$2:\$F\$2.

4. Далее следует задать ограничения по задаче. Щелкните по кнопке Добавить и наберите первое ограничение: \$C\$4:\$C\$8<=\$B\$4:\$B\$8 ( то есть количество используемых деталей не должно превышать наличное).

5. Щелкните по кнопке Добавить и наберите второе ограничение: \$D\$2:\$F\$2>=0

6. Нажмите кнопку Выполнить. Программа начнет искать оптимальное значение и выдаст окно Результаты поиска решения. После ознакомления с результатами можно восстановить исходное значение, поставив переключатель в соответствующее окно.

7. Скопируйте исходную таблицу на лист 2 и лист 3. В таблице на листе 2 снова запустите Поиск решения и в результирующем окне поставьте переключатель на Сохранить найденное значение. В таблице на листе 3 в окне Поиск решения задайте найти в целевой ячейке не максимальное значение, а, например, 12000. Сохраните найденное значение.

Задание 5. Расчет доходности учтенных векселей

1. Построить две таблицы по приведенным ниже формам (рис. 11).

 $10<sup>1</sup>$ 

2. В выделенных областях второй таблицы произвести расчеты по формулам. Ячейки из графы **Дней до погашения** рассчитываются по формуле: =**ДНЕЙ360**(«Дата обращения в банк»;«Срок до погашения»)

3. Ячейки из графы **Цена векселя** рассчитываются по формуле: =«Номинал векселя»\*(1- «Дней до погашения»\*«Учетный процент» /360)

4. Ячейки из графы **Дисконт** рассчитываются по формуле: =«Номинал векселя»-«Цена векселя»

5. Ячейки из графы **Доходность** рассчитываются по формуле: =«Дисконт»\*360/«Дней до погашения»/«Цена векселя»

6. Графу **Цена векселя** пересчитать по логической формуле и скопировать вниз по столбцу.

7. Задать соответствующим графам Денежный формат, Процентный формат, формат Даты. Согласно образцу расчертить таблицу.

8. Построить диаграмму, наиболее наглядно отражающую полученные результаты.

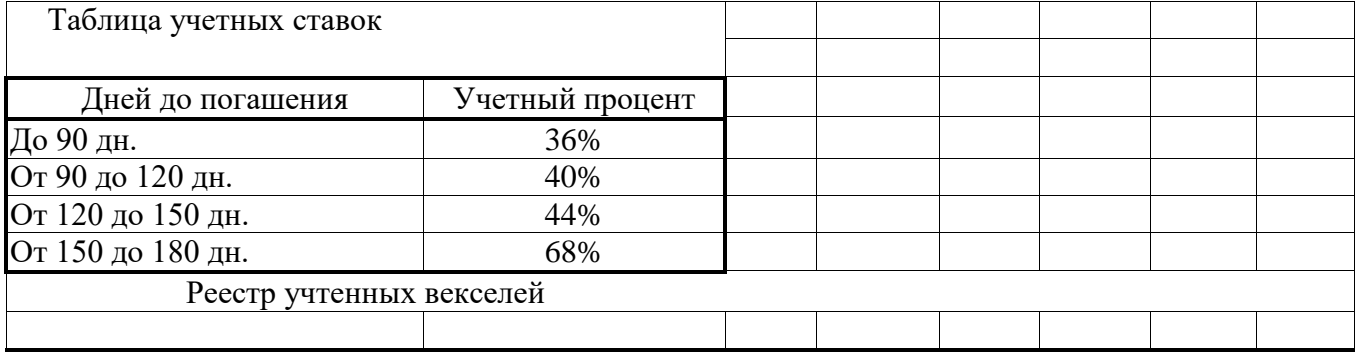

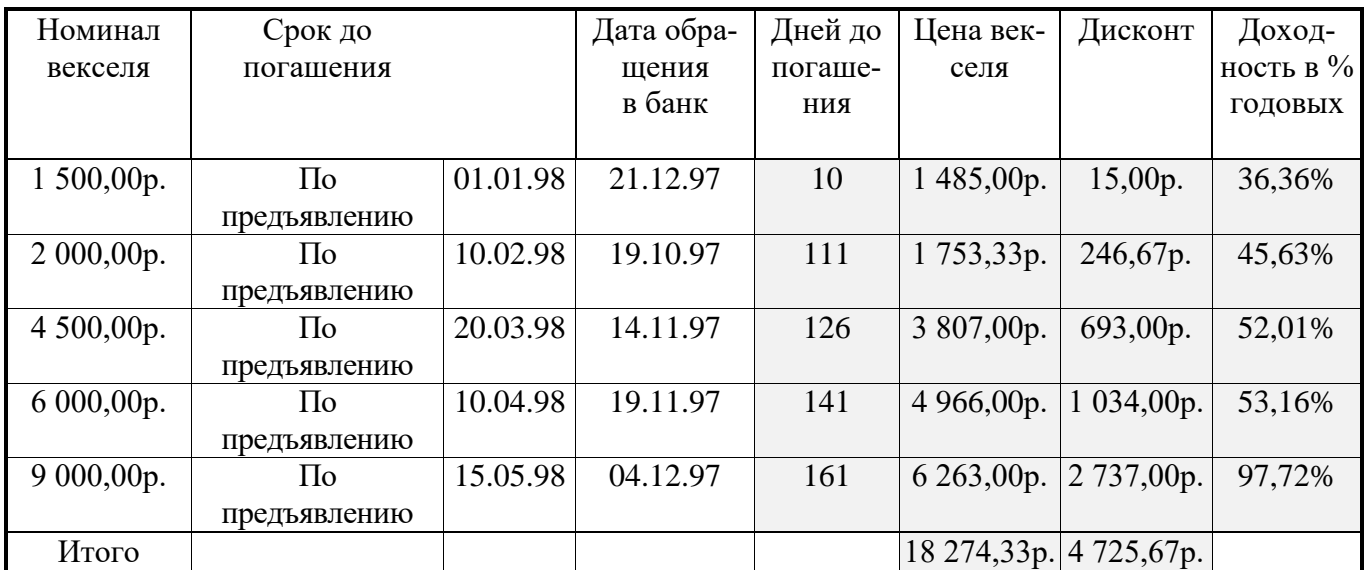

Рис. 11.

# **Самостоятельная работа по теме: Компоненты и функции телекоммуникационных систем. Локальные и глобальные сети.**

Вопросы для самопроверки:

- 1. Какая сеть получила название локальной сети?
- 2. Какие базовые технологии локальных сетей имеют наибольшее распространение?
- 3. Какие устройства используются для построения локальных сетей?
- 4. Какие типы линий связи используются для построения локальных сетей?

5. Назовите основные области применения локальных вычислительных сетей.

6. В чем состоит роль локальных вычислительных сетей в процессе управления знаниями?

- 7. Какие возможности предоставляет Вам локальная сеть учебного заведения?
- 8. В чем, по вашему мнению, заключается роль специалистов в области экономики и ме-

неджмента в процессе развития локальных сетей?

Задание 1. Создание презентации, подготовка сообщения по теме и демонстрация под управлением докладчика

*Цель работы:* повторение теоретической части учебного материала по отдельным темам курса, закрепление навыков создания презентаций в приложении MS Power Point.

*Объем самостоятельной работы* 20 – 25 слайдов, включая титульный слайд, слайд с оглавлением, слайды-приложения с диаграммами и таблицами, список литературы.

*Форма отчетности.* Презентация должна иметь: титульный лист, оглавление с гиперссылками на разделы и подразделы, текст работы, состоящий из введения, рассматриваемых вопросов и заключения, список литературы. Каждый слайд должен иметь управляющие кнопки для перехода к оглавлению.

Демонстрация презентации проходит под управлением докладчика в полноэкранном режиме, при этом докладчик должен полностью контролировать ход демонстрации. Наименование тем для подготовки презентаций приведены в таблице.

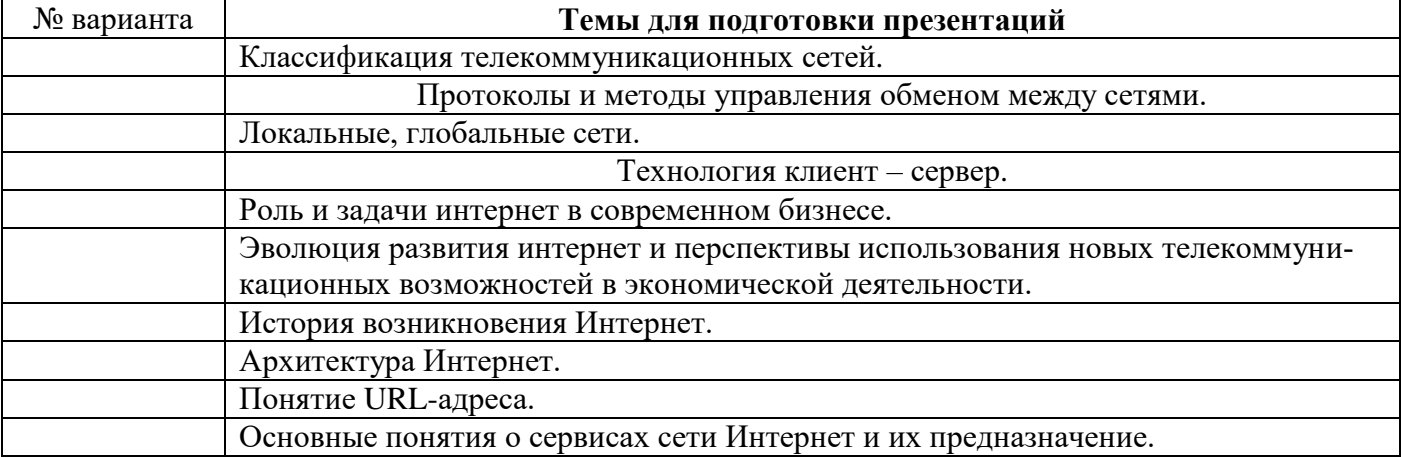

#### **Самостоятельная работа по теме: Социальные сети и их влияние на развитие маркетинга и рекламы.**

#### Вопросы для самопроверки:

- 1. Что вы понимаете под термином «глобальная вычислительная сеть»?
- 2. Назовите основные этапы истории возникновения и развития сети Интернет.
- 3. Перечислите основные аппаратные и программные компоненты вычислительной сети.
- 4. Что понимают под адресом в Интернет?
- 5. Что понимают под аббревиатурой TCP/IP?
- 6. Что понимают под IP-адресом?
- 7. Что понимают под DNS-именами?
- 8. Как передается и принимается информация в сети Интернет?
- 9. В чем состоит основная функция провайдера?
- 10. В чем особенность среды, которую принято называть WWW?
- 11. Что понимается под гипертекстом?
- 12. Перечислите основные виды сервиса, предоставляемого в сети Интернет.
- 13. Что общего и в чем состоит различие обычной и электронной почты?
- 14. Что представляет собой адрес электронной почты?
- 15. В чем особенность телеконференций?
- 16. В чем особенность сервиса IRC?
- 17. Что понимают под URL-адресом?
- 18. Какие программы-навигаторы наиболее популярны в настоящее время?
- Задания для самостоятельной работы:
- 1. Концепции применения графики в сети Интернет
- 2. Рекламная деятельность в сети Интернет
- 3. Этапы создания Web-сайтов.
- 4. Фирма в Интернет: возможности и перспективы
- 

# 5. Маркетинговая информация: ее роль и задачи в экономике

#### **Самостоятельная работа по теме: Основы и методы защиты информации.**

Задание 1. Создание презентации, подготовка сообщения по теме и демонстрация под управлением докладчика

*Цель работы:* повторение теоретической части учебного материала по отдельным темам курса, закрепление навыков создания презентаций в приложении MS Power Point.

*Объем самостоятельной работы* 20 – 25 слайдов, включая титульный слайд, слайд с оглавлением, слайды-приложения с диаграммами и таблицами, список литературы.

*Форма отчетности.* Презентация должна иметь: титульный лист, оглавление с гиперссылками на разделы и подразделы, текст работы, состоящий из введения, рассматриваемых вопросов и заключения, список литературы. Каждый слайд должен иметь управляющие кнопки для перехода к оглавлению.

Демонстрация презентации проходит под управлением докладчика в полноэкранном режиме, при этом докладчик должен полностью контролировать ход демонстрации. Наименование тем для подготовки презентаций приведены в таблице.

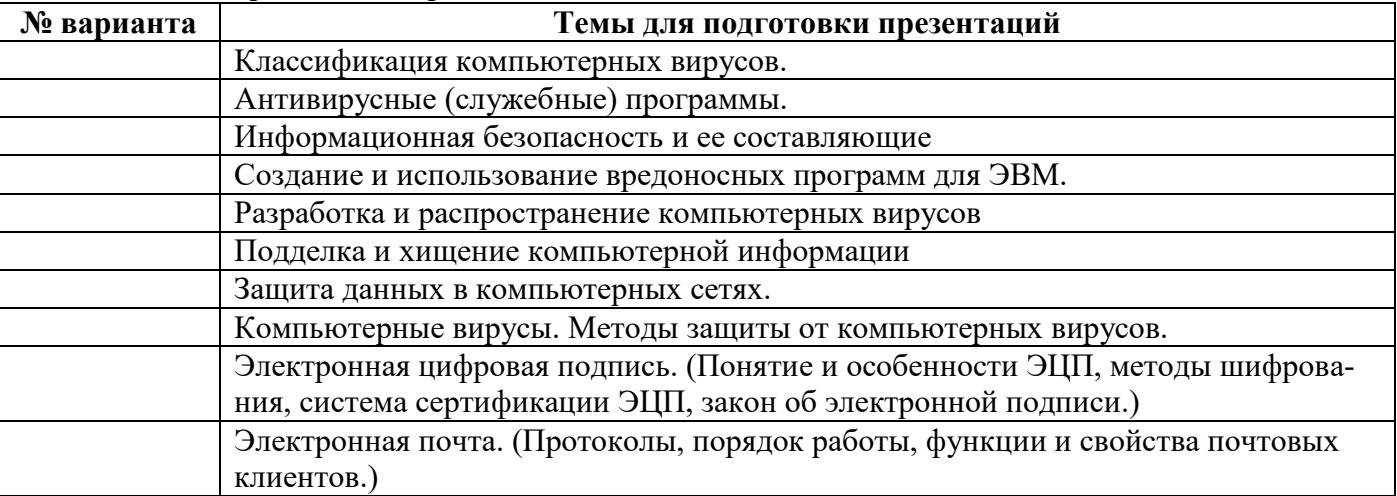

Выбор вида и формы контроля определяются целью освоения дисциплины раздела 1 и содержанием формируемых компетенций раздела 3.

Текущий контроль успеваемости организован в форме устного опроса, собеседования, компьютерного тестирования, сообщений студентов с демонстрацией презентаций, проверки лабораторных и самостоятельных работ.

Промежуточная аттестация предусматривает форму зачета. Зачёт по курсу «Информационные технологии в менеджменте» проводится по результатам выполнения лабораторных работ за компьютером в течение учебного семестра и самостоятельных работ, выполняемых студентами в течении каждого семестра.

На зачете проверяется степень усвоения теоретической части учебного материала по отдельным темам в объеме, установленном рабочей программой, и практические навыки использования инструментальных средств и информационных технологий при решении практических задач.

#### **7.4.2. Задания для итогового контроля по дисциплине**

Раздел 1.Основы информационных технологий

- 1. Дайте общую характеристику компонентам информационных технологий.
- 2. Представьте классификацию и характеристику аппаратных средств информационных технологий.
- 3. Представьте классификацию и характеристику программных средств информационных технологий.

Раздел 2. Информационные технологии обработки маркетинговой информации

- 1. Какие инструментальные средства информационных технологий используются для обработки текстовой информации. Какими критериями определяется выбор программных продуктов для подготовки текстовых документов в офисе компании?
- 2. Охарактеризуйте возможности табличного процессора для анализа и управления данными.
- 3. Охарактеризуйте основные направления методов обработки и хранения данных.
- 4. Охарактеризуйте основные этапы создания БД.

Разлел 3. Ввеление в сетевые технологии

- 1. Какие основные компоненты содержат информационные и телекоммуникационные технологии?
- 2. Назовите основные компоненты аппаратного обеспечения телекоммуникационных вычислительных сетей.
- 3. Опишите возможности глобальных сетевых технологий в реализации международной экономической деятельности.
- 4. В чем заключаются настройки программ электронной почты для осуществления коммуникании?

# ВОПРОСЫ ТЕСТИРОВАНИЯ И ПРАКТИЧЕСКИЕ ЗАДАНИЯ ДЛЯ ИТОГОВОГО КОНТРОЛЯ

# Разлел 1.

1. Как нельзя завершить работу программы Word?

- а) двойной щелчок мыши на заголовке окна;
- б) используя пункт меню Файл;
- в) выбрать команду Закрыть в системном меню;
- г) при активном окне программы Word нажать комбинацию клавиш Alt +F4.
- 2. Какого элемента окна редактора Word HE существует?
	- а) панель залач:
	- б) панели инструментов;
	- в) курсор ввода;
	- г) горизонтальная линейка.
- 3. Как попасть в режим настройки меню?
	- а) Сервис Настройка;
	- $\overline{6}$ ) Сервис Параметры;
	- в) Файл Открыть;
	- г) Вид Схема документа.
- 4. Как попасть в режим настройки панелей инструментов?
	- а) Сервис Настройка;
	- $(6)$  Сервис Параметры;
	- в) Файл Открыть;
	- г) Вид Схема документа.
- 5. Где выбрать нужный режим просмотра документа?
	- а) пункт меню Вид;
	- б) пункт меню Сервис;
	- в) пункт меню Файл;
	- г) пункт меню Формат.
- 6. Какой из ниже приведенных способов сохранения документов неверен?
	- а) нажать кнопку Копировать на панели инструментов Стандартная;
	- б) Файл Сохранить;
	- $B)$  Shift+F12;
	- г) щелкнуть кнопку Сохранить на панели инструментов Стандартная.
- 7. Как начать новый абзац в локументе?
	- а) нажать клавишу Enter;
- б) нажать клавишу Пробел;
- в) щелкнуть мышкой;
- г) щелкнуть кнопку Создать на панели инструментов Стандартная.
- 8. Как быстро попасть в начало документа?
	- a)  $Ctrl + Home;$
	- б) щелкнуть кнопку Возврат на панели инструментов Стандартная;
	- в) нажать клавишу Enter;
	- г) нажать клавишу Home.
- 9. Как при помощи мыши выделить слово целиком?
	- а) дважды щелкнуть на слове;
	- б) щелкнуть на слове;
	- в) щелкнуть слева от слова;
	- г) щелкнуть справа от слова.
- 10. Как при помощи клавиатуры выделить слово целиком?
	- а) курсор перед (после) словом Ctrl + Shift + стрелка вправо (влево);
	- б) используя клавиши перемещения курсора;
	- в) используя клавиши перемещения курсора вместе с клавишей Ctrl;
	- г) используя клавиши перемещения курсора вместе с клавишей Alt.
- 11. Как при помощи мыши выделить строку?
	- а) щелкнуть в полосе выделения рядом со строкой;
	- б) щелкнуть на строке;
	- в) дважды щелкнуть на строке;
	- г) щелкнуть справа от строки.
- 12. Какой из ниже приведенных способов копирования фрагмента документа НЕверен?
	- а) выделить фрагмент, Правка Перейти, поместить курсор ввода в место назначения, Правка – Вставить;
	- б) выделить фрагмент, Правка Копировать, поместить курсор ввода в место назначения, Правка – Вставить;
	- в) выделить фрагмент; кнопка Копировать поместить курсор ввода в место, кнопка Вставить.
- 13. Как отменить последнюю выполненную команду?
	- а) Правка Отменить;
	- б) Сервис Настройка;
	- в) Сервис Параметры;
	- г) Файл Открыть.
- 14. Что не входит в параметры шрифтового оформления?
	- а) выравнивание;
	- б) название (гарнитура) шрифта;
	- в) размер шрифта;
	- г) начертание;

д) цвет.

15. Как задать параметры шрифтового оформления при помощи меню?

- а) Формат Шрифт;
- б) Сервис Настройка;
- в) Сервис Параметры;
- г) Файл Открыть.
- 16. Какие виды выравнивания не существуют?
	- а) по верхнему краю;
	- б) по левому краю;
	- в) по правому краю;
	- г) по ширине;
	- д) по центру;

е) все.

- 17. Где в меню можно создать новый стиль?
	- а) Формат Стиль;
	- б) Сервис Настройка;
	- в) Сервис Параметры;
	- г) Файл Открыть.
- 18. Где в меню можно подобрать синоним к слову?
	- а) Сервис Язык Тезаурус…;
	- б) Сервис Язык Выбрать язык;
	- в) Сервис Параметры;
	- г) Файл Открыть;
	- д) Формат Стиль.
- 19. Где устанавливается расстановка переносов?
	- а) Сервис Язык Расстановка переносов;
		- б) Сервис Язык Тезаурус…;
		- в) Сервис Язык Выбрать язык;
		- г) Сервис Параметры;
	- д) Формат Стиль.

# 20. Как при помощи меню перейти в режим предварительного просмотра документа?

- а) Файл Предварительный просмотр;
- б) Сервис Параметры;
- в) Вид Структура;
- г) Файл Открыть.
- 21. Как напечатать только текущую страницу?
	- а) в диалоговом окне Печать выбрать опцию текущая;
	- б) в диалоговом окне Печать выбрать опцию все;
	- в) в диалоговом окне Печать выбрать опцию выделенный фрагмент.
- 22. Как напечатать несколько копий документа?
	- а) в диалоговом окне Печать в поле Количество копий указать нужное количество экземпляров;
	- б) в диалоговом окне Печать выбрать опцию текущая;
	- в) в диалоговом окне Печать выбрать опцию все;
	- г) в диалоговом окне Печать выбрать опцию выделенный фрагмент.
- 23. Где устанавливаются параметры страницы?
	- а) Файл Параметры страницы;
	- б) Сервис Параметры;
	- в) Вид Структура;
	- г) Файл Открыть.
- 24. Как при помощи меню вставить знак разрыва раздела?
	- а) Вставка Разрыв;
	- б) Сервис Параметры;
	- в) Вид Структура;
	- г) Файл Открыть.
- 25. Какой из ниже приведенных способов создания таблиц неверен?
	- а) Вставка Название;
	- б) с помощью меток табуляции;
	- в) посредством меню Таблица;
	- г) кнопкой Нарисовать таблицу.

# **Раздел 2.**

- 1. Как при помощи клавиатуры перейти в следующую ячейку таблицы Excel?
	- а) нажать клавишу Tab;
- б) нажать клавишу Enter;
- в) нажать клавишу Пробел;
- г) нажать клавишу Alt.
- 2. Как при помощи мыши выделить строку таблицы?
	- а) щелкнуть в полосе выделения против нужной строки;
	- б) щелкнуть мышью в первой выделяемой ячейке;
	- в) сделать тройной щелчок в выделяемой строке;
	- г) установить курсор мыши над первым выделяемым столбцом.
- 3. Как при помощи мыши выделить столбец таблицы?
	- а) щелкнуть левой кнопкой мыши над нужным столбцом;
	- б) щелкнуть мышью в первой выделяемой ячейке;
	- в) сделать тройной щелчок в выделяемом столбце;
	- г) установить курсор мыши над первым выделяемым столбцом.
- 4. Какое первое действие необходимо выполнить перед объединением ячеек?
	- а) выделить их;
	- б) щелкнуть в каждой из них;
	- в) обвести рамкой.
- 5. Как открыть в Excel уже существующий файл?
	- а) Файл Открыть;
	- б) Файл Создать;
	- в) Файл Отправить.

6. Какое расширение по умолчанию присваивается файлам, подготовленным в Excel?

- а) xls;
- $6)$  xcl:
- в) x $lt$ ;
- г) txt;

д) dbf.

7. Где можно установить режим отображения формул в ячейках?

- а) Сервис Параметры Вид;
- б) Сервис Параметры Общие;
- в) Сервис Параметры Правка;
- г) Сервис Параметры Вычисления;
- д) Сервис Параметры Переход.

8. Где можно установить нужный режим адресации?

- а) Сервис Параметры Общие;
- б) Сервис Параметры Вид;
- в) Сервис Параметры Правка;
- г) Сервис Параметры Вычисления;
- д) Сервис Параметры Переход.

9. Что следует сделать, если Вы ошибочно выполнили неверную корректировку рабочего листа в Excel?

- а) отменить неправильное действие;
- б) удалить оставшуюся информацию;
- в) создать новую таблицу;
- г) прекратить работу.

10. При работе с несколькими открытыми рабочими книгами в Excel как можно сделать нужное окно активным, используя клавиатуру?

а) Ctrl+F6;

- $6)$  Shift+F6;
- в) Ctrl+F5;
- г) Shift+ $F5$ :
- д) Shift+Tab.

11. При работе с несколькими открытыми рабочими книгами в Excel как можно сделать нужное окно активным, используя меню?

- а) выбрать пункт Окно, выбрать заголовок нужного окна;
- б) выбрать пункт Окно, команда Упорядочить;
- в) выбрать пункт Окно, команда Новое;
- г) Файл Открыть.
- 12. Как можно разделить окно рабочей книги на четыре области?
	- а) Окно Упорядочить;
	- б) Окно Новое.
- 13. Как выделить столбец ячеек целиком?
	- а) щелкнуть на имени столбца;
	- б) щелкнуть на первой ячейке столбца;
	- в) щелкнуть на последней ячейке столбца;
	- г) последовательно щелкнуть на первой и последней ячейке столбца.
- 14. Как выделить строку ячеек целиком?
	- а) щелкнуть на номере строки;
	- б) щелкнуть на первой ячейке строки;
	- в) щелкнуть на последней ячейке строки;
	- г) последовательно щелкнуть на первой и последней ячейке строки.
- 15. Как выделить группу не прилегающих друг к другу ячеек?
	- а) выделить первую ячейку или первый диапазон ячеек, затем, удерживая нажатой клавишу Ctrl, выделить остальные ячейки или диапазоны;
	- б) выделить первую ячейку или первый диапазон ячеек, затем, удерживая нажатой клавишу Shift, выделить остальные ячейки или диапазоны;
	- в) выделить первую ячейку или первый диапазон ячеек, затем, удерживая нажатой клавишу Alt, выделить остальные ячейки или диапазоны;
	- г) выделить первую ячейку или первый диапазон ячеек, затем, удерживая нажатой клавишу Tab, выделить остальные ячейки или диапазоны.
- 16. Как выделить весь рабочий лист?
	- а) щелкнуть кнопку Выделить все;
	- б) щелкнуть на имени любого столбца;
	- в) щелкнуть на номере любой строки;
	- г) щелкнуть ярлычок соответствующего листа.
- 17. Как выделить два или более смежных рабочих листа?
	- а) щелкнуть ярлычок первого листа, затем, удерживая клавишу Shift, щелкнуть ярлычок последнего листа;
	- б) щелкнуть ярлычок первого листа, затем, удерживая клавишу Тab, щелкнуть ярлычок последнего листа;
	- в) щелкнуть ярлычок первого листа, затем, удерживая клавишу Caps Lock, щелкнуть ярлычок последнего листа;
	- г) щелкнуть ярлычок первого листа, затем, удерживая клавишу End, щелкнуть ярлычок последнего листа.
- 18. Как по умолчанию выравнивается текст в ячейках?
	- а) слева;
	- б) справа;
	- в) по центру.
- 19. Как добавить новую строку в таблицу?
	- а) выбрать ячейку в строке, над которой следует вставить новую строку, меню Вставка команду Строка;
	- б) выбрать ячейку в строке, под которой следует вставить новую строку, меню Вставка команду Строка;
	- в) выделить строку, над которой следует вставить новую строку, меню Правка команду

Вставить;

г) выделить строку, под которой следует вставить новую строку, меню Правка – команду Вставить;

д) выбрать ячейку в строке, над которой следует вставить новую строку, меню Правка – команду Вставить.

20. Как добавить новый столбец в таблицу?

а) выбрать ячейку в столбце, слева от которого следует вставить новый столбец, меню Вставка – команду Столбец;

б) выбрать ячейку в столбце, справа от которого следует вставить новый столбец, меню Вставка – команду Столбец;

в) выделить столбец, слева от которого следует вставить новый столбец, меню Правка – команду Вставить;

г) выделить столбец, справа от которого следует вставить новый столбец, меню Правка – команду Вставить;

д) выбрать ячейку в столбце, слева от которого следует вставить новый столбец, меню Правка – команду Вставить.

21. С какого символа начинается ввод формул?

- $a) =$ ;
- $6) \%$ :
- в)  $N_2$ ;
- $\Gamma$ ) ! ;
- д) (.

22. Какой ячейке в формате A1 соответствует адрес R4C3?

- а) С4;
- б) D3;
- в) B4;
- г) B3;
- д) D4.

23. В ячейке С9 рабочего листа Excel находится формула = С7+С8. Вы ее скопировали в ячейку С10. Как будет выглядеть формула в ячейке С10?

- a)  $=C8+C9$ ;
- $6$ ) = C7+C8;
- в) = $B8 + B9$ ;
- $r$ ) = B7+B8.

24. В ячейке С9 рабочего листа Excel находится формула =\$С\$7+\$С\$8. Вы ее скопировали в ячейку С10. Как будет выглядеть формула в ячейке С10?

- a)  $= $C$7+$C$8;$
- $6) = $C$8+$C$9;$
- в) =  $$B$7 + $B$8;$
- $r$ ) = \$B\$8+\$B\$9.

25. Где можно обновить данные в связанной таблице?

- а) Правка Связи;
- б) Правка Заменить;
- в) Вставка Объект;
- г) Сервис Автозамена;

# **Раздел 3.**

1. Под локальной вычислительной сетью понимают сеть:

- а) включающую компьютеры, расположенные в одной комнате;
- б) включающую компьютеры, расположенные на небольшом расстоянии друг от друга;
- в) включающую компьютеры, расположенные в одном здании;
- г) корпоративную вычислительную;
- д) с одним сервером;
- е) многотерминальную систему;
- ж) не Internet.
- 2. Что понимают под глобальной вычислительной сетью?

а) вычислительную сеть, объединяющую компьютеры, расположенные на большом расстоянии друг от друга;

- б) Internet;
- в) корпоративную вычислительную сеть;
- г) BBS, FidoNet, Internet, TokenRing, ArcNet;
- д) вычислительную сеть с несколькими серверами.
- 3. Термин "сервер" обозначает:
	- а) компьютер;
	- б) программу;

в) специализированный компьютер, используемый в сетях для управления вычислительным процессом;

- г) компьютер или программу, предназначенные для обслуживания "клиентов";
- д) поисковую машину.
- 4. Назовите год начала работ над проектом, заложившим основу Internet:
	- а) 1969;
	- б) 1966;
	- в) 1973;
	- г) 1980;
	- д) 1985.
- 5. Существует ли единый центр управления Internet?
	- а) нет;
	- б) да;
	- в) существует несколько центров.

#### 6. Назовите год и место создания среды WWW:

- а) 1991 в США;
	- б) 1989 в США;
	- в) 1969 в США;
	- г) 1996 в Европе;
	- д) 1991 в Европе.
- 7. Протокол IP обеспечивает:
	- а) службу WWW;
	- б) электронную почту;
	- в) однозначную адресацию компьютеров, подключенных к Internet;
	- г) передачу данных в глобальной вычислительной сети;
	- д) прием информации в Internet.
- 8. Протокол TCP обеспечивает:
	- а) управление сетью Internet;
	- б) электронную почту;
	- в) управление передачей пакетов данных;
	- г) однозначную адресацию компьютеров в сети;
	- д) маршрутизацию пакетов.
- 9. Что представляет собой следующая комбинация цифр 195.34.32.11:
	- а)  $IP$  адрес;
	- б) DNS имя;
	- в) URL ресурс;
	- г) ничего;
	- д) номер телефона;
	- е) адрес электронной почты.

10. Пакет – это:

а) файл, предназначенный для передачи по линиям связи;

б) фрагмент сообщения, оформленный в специальный конверт в соответствии с правилами протокола TCP/IP;

- в) упакованный (сжатый) файл;
- г) электронное письмо.
- 11. Как пересылаются данные в Internet?
	- а) файлами;
	- б) килобайтами;
	- в) байтами;
	- г) пакетами.
- 12. В каком порядке принимаются пакеты?
	- а) в порядке общей очереди;
	- б) в произвольном, а затем собираются в исходном порядке;
	- в) в порядке отправления;
	- г) в порядке, задаваемом адресатом;
	- д) в порядке приоритета адресатов.
- 13. Как пересылаются пакеты адресату?
	- а) строго по установленному маршруту;
	- б) по единственному маршруту;
	- в) по маршруту, указанному пользователем;
	- г) через центральный компьютер;
	- д) по маршруту, доступному в данный момент;
	- е) по оптимальному маршруту.
- 14. Для чего используются DNSCимена?
	- а) для адресации компьютеров в форме, удобной для человека;
	- б) для указания адреса электронной почты;
	- в) в качестве имен файлов;
	- г) для систематизации информации в Internet.
- 15. Как читается DNSCимя?
	- а) слева направо;
	- б) справа налево.
- 16. Универсальный указатель ресурса (URL) это:
	- а) физический адрес конкретного ресурса Internet;
		- б) путь к файлу в Internet;
		- в) сочетание DNSCимени, имени ресурса и протокола доступа к ресурсу.
- 17. Что задает следующий текст: support $(a)$ mtu.ru?
	- а) адрес электронной почты;
		- б) DNS имя;
		- в) URL ресурс;
		- г) поисковый сервер.
- 18. При передаче электронной почты отправитель и адресат должны быть
- одновременно на линии связи?
	- а) нет;

б) да.

19. Какие протоколы используются при передаче и приеме почты?

а) NetBIOS;

- б) SMTP/POP3;
- в) TCP/IP;
- г) IPX/SPX.
- 20. В чем назначение модема?
	- а) в преобразовании цифрового сигнала в аналоговый;
- б) в преобразовании цифрового сигнала в аналоговый и наоборот;
- г) в преобразовании аналогового сигнал в цифровой.
- 21. Провайдер это:
	- а) программа, обеспечивающая управление устройствами;
	- б) устройство связи с Internet;
	- в) поставщик услуг Internet;
	- г) выделенный канал связи.
- 22. Через какой ярлык создается соединение с сетью Internet в Windows?

а) Сетевое окружение - Свойства;

- б) Мой компьютер Удаленный доступ к сети.
- 23. В каком случае IPC адрес нужно указывать при настройке соединения?
	- а) если он не назначается сервером автоматически:

б) всегда.

- 24. Гипертекст это:
	- а) большой текст;
	- б) текст, содержащий гиперссылки;
	- в) текст, разбитый на пакеты.
- 25. Гиперссылка это:
	- a) адрес файла в Internet:
	- $(6)$  URL адрес;
	- в) фрагмент текста, выделенный другим цветом;
	- г) фрагмент текста или графическое изображение, указывающие на дополнительную порцию информации:
	- д) подчеркнутый фрагмент текста.
- 26. WWW это:
	- а) универсальная система управления доступа к файлам в Internet;
	- б) служба электронной почты:
	- в) служба Internet, обеспечивающая обмен гипертекстовыми документами;
	- г) служба, отвечающая за доступ к данным по протоколу FTP://.
- 27. Какой язык используется для представления информации на WebCcтраницах?
	- а) английский:
	- б) национальные языки;
	- в) алгоритмические языки;
	- r) Visual Basic:
	- $\pi$ ) HTML:

e) SOL.

28. Броузер - это:

- а) программа, обеспечивающая навигацию в Internet;
- б) программа просмотра WebCдокументов;
- в) драйвер модема;
- г) устройство.
- 29. Какая программаСнавигатор входит в состав Windows?
	- a) Netscape Navigator;
	- 6) Internet Explorer;

в) Mosaic.

- 30. Какая программа для работы с электронной почтой входит в состав Windows?
	- a) Internet Explorer;
	- 6) FrontPage;
	- B) Outlook Express;
	- r) Netscape Navigator.
- 31. WebCсайт и WebCузел синонимы?
	- а) да;

б) нет.

32. Каким образом в поисковых системах строятся индексы?

- а) автоматически;
- б) программамиCроботами;

в) людьми.

- 33. Каким образом в поисковых системах строятся каталоги?
	- а) программамиCроботами;
	- б) автоматически;
	- в) людьми;
	- г) в диалоговом режиме.
- 34. В чем отличие индексов от каталогов?
	- а) индексы построены на основе ключевых слов, а каталоги тематически;
	- б) каталоги построены на основе ключевых слов, а индексы тематически.
- 35. Что представляют собой гибридные поисковые системы?
	- а) поиск происходит на разных типах серверов;
	- б) одновременно поддерживаются индексы и каталоги.
- 36. Что представляют собой метапоисковые системы?
	- а) поиск происходит на разных типах серверов;
		- б) одновременно поддерживаются индексы и каталоги.
- 37. Какая из перечисленных поисковых систем относится к классу гибридных?
	- а) Lycos;
	- б) AltaVista;
	- в) Yahoo!.

# **Практические задания:**

# **Задание 1:Выполнить расчеты в соответствии с исходными данными:**

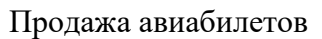

*Итого* 

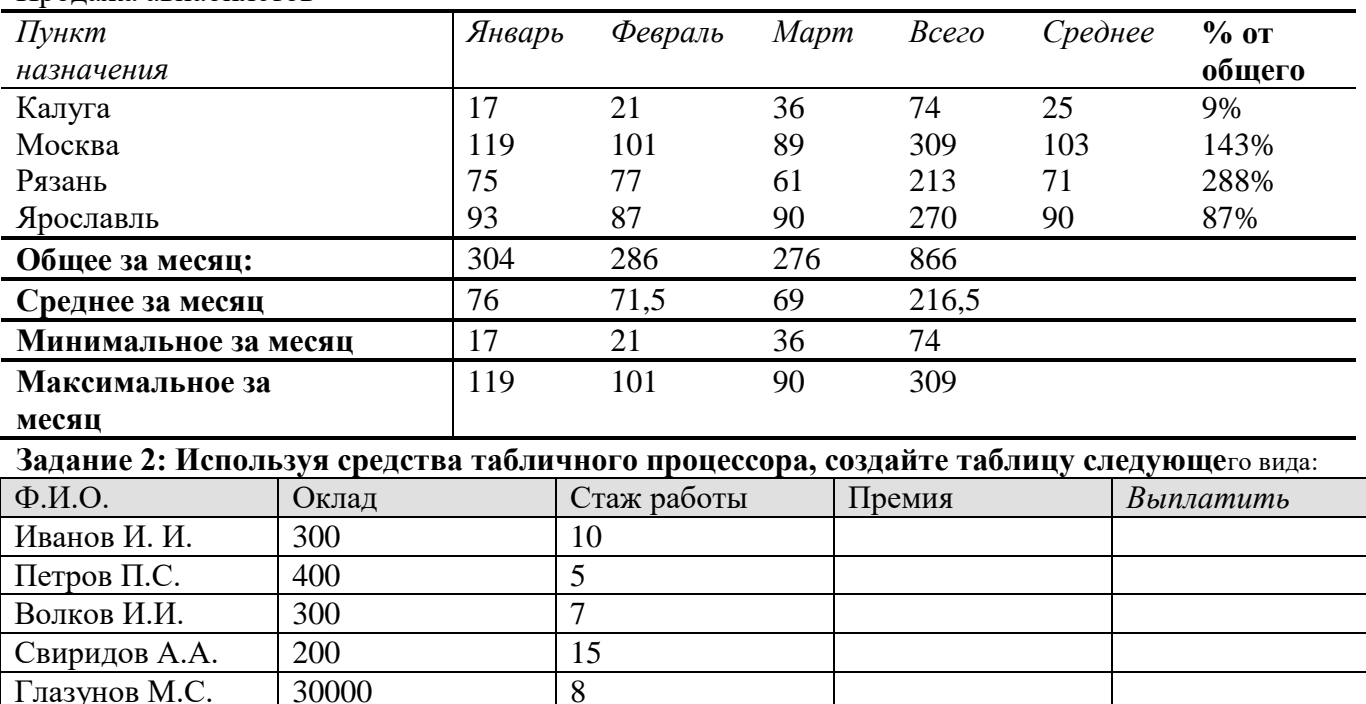

Премия равна 20% от оклада, если стаж работы более 15 лет, и 10% от оклада в противном случае. Столбцу **Выплатить** присвойте денежный формат.• Шапку таблицы затените; •

Ячейкам, содержащим оклад и премию присвойте имена "Оклад" и "Премия" соответственно; Выплатить=Премия+ Оклад; Постройте график зависимости премии от стажа.

Задание 3: Определите возраст пациента при обращении его к врачу:

Представить результаты в виде таблицы.

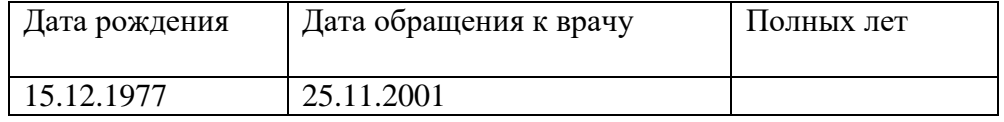

# **Задание 4:**

Определите стаж работы ( полных лет работы) сотрудника на текущий момент, если известна дата его приема на работу.

# **Задание 5:**

Реализовать возможность учета влияния стажа работы на величину выплачиваемой премии Учет влияния стажа на величину премии реализуем в соответствии со следующими правилами (естественно, что эти правила условны и относятся только к данному примеру):

если стаж работы меньше 10 лет, то премия составляет 5% от оклада;

если стаж работы больше 10 лет, но меньше 20 лет, то премия составляет 10% от оклада; если стаж работы больше 20 лет, то премия составляет 20% от оклада.

# **Задание 6: Продемонстрируйте знание принципов работы со списками.**

Создайте таблицу, используя возможности Excel для организации списка.

Укажите имя рабочего листа Список (рассматривается таблица закупки литературы).

# **7.5. Методические материалы, определяющие процедуры оценивания знаний умений и навыков и (или) опыта деятельности, характеризующие этапы формирования компетенций**

# **7.5.1 Сводный перечень обобщенных критериев оценки разных форм контроля**

Оценка знаний, умений, навыков может быть выражена в параметрах:

 «очень высокая», «высокая», соответствующая академической оценке «отлично»; «достаточно высокая», «выше средней», соответствующая академической оценке «хорошо»;

 «средняя», «ниже средней», «низкая», соответствующая академической оценке «удовлетворительно»;

 «очень низкая», «примитивная», соответствующая академической оценке «неудовлетворительно».

Критерии оценивания:

Полнота знаний теоретического материала;

 Полнота знаний практического контролируемого материала, демонстрация умений и навыков решения типовых задач, выполнения типовых заданий/упражнений;

 Умение извлекать и использовать основную (важную) информацию из заданных теоретических, научных, справочных, энциклопедических источников;

 Умение собирать, систематизировать, анализировать и грамотно использовать информацию из самостоятельно найденных теоретических источников;

 Умение собирать, систематизировать, анализировать и грамотно использовать практический материал для иллюстраций теоретических положений;

 Умение самостоятельно решать проблему/задачу на основе изученных методов, приемов, технологий;

 Умение ясно, четко, логично и грамотно излагать собственные размышления, делать умозаключения и выводы;

Умение соблюдать заданную форму изложения (доклад, эссе, другое);

Умение пользоваться ресурсами глобальной сети (интернет);

Умение пользоваться нормативными документами;

 Умение создавать и применять документы, связанные с профессиональной деятельностью;

Умение определять, формулировать проблему и находить пути ее решения;

Умение анализировать современное состояние отрасли, науки и техники;

 Умение самостоятельно принимать решения на основе проведенных исследований; Умение и готовность к использованию основных (изученных) прикладных программных средств;

- Умение создавать содержательную презентацию выполненной работы;
- Другое.

#### **Критерии оценки компетенций:**

 Способность к публичной коммуникации (демонстрация навыков публичного выступления и ведения дискуссии на профессиональные темы, владение нормами литературного языка, профессиональной терминологией, этикетной лексикой); Способность эффективно работать самостоятельно;

Способность эффективно работать в команде;

Готовность к сотрудничеству, толерантность;

Способность организовать эффективную работу команды;

Способность к принятию управленческих решений;

Способность к профессиональной и социальной адаптации;

 Способность понимать и анализировать социальные, экономические и экологические последствия своей профессиональной деятельности;

Владение навыками здорового образа жизни;

Готовность к постоянному развитию;

 Способность использовать широкие теоретические и практические знания в рамках специализированной части какой-либо области;

 Способность демонстрировать освоение методов и инструментов в сложной и специализированной области;

 Способность интегрировать знания из новых или междисциплинарных областей для исследовательского диагностирования проблем;

 Способность демонстрировать критический анализ, оценку и синтез новых сложных идей;

Способность оценивать свою деятельность и деятельность других;

 Способность последовательно оценивать собственное обучение и определять потребности в обучении для его продолжения;

Другое.

# **7.5.2 Сводный перечень обобщенных критериев оценки разных форм контроля**

Оценка знаний, умений, навыков может быть выражена в параметрах:

«очень высокая», «высокая», соответствующая академической оценке «отлично»; «достаточно высокая», «выше средней», соответствующая академической оценке «хорошо»;

«средняя», «ниже средней», «низкая», соответствующая академической оценке «удовлетворительно»;

«очень низкая», «примитивная», соответствующая академической оценке «неудовлетворительно».

#### Критерии оценивания:

Полнота знаний теоретического материала;

- Полнота знаний практического контролируемого материала, демонстрация умений и навыков решения типовых задач, выполнения типовых заданий/упражнений;
- Умение извлекать и использовать основную (важную) информацию из заданных теоретических, научных, справочных, энциклопедических источников;
- Умение собирать, систематизировать, анализировать и грамотно использовать информацию из самостоятельно найденных теоретических источников;
- Умение собирать, систематизировать, анализировать и грамотно использовать практический материал для иллюстраций теоретических положений;
- Умение самостоятельно решать проблему/задачу на основе изученных методов, приемов, технологий;
- Умение ясно, четко, логично и грамотно излагать собственные размышления, делать умозаключения и выводы;
- Умение соблюдать заданную форму изложения (доклад, эссе, другое);
- Умение пользоваться ресурсами глобальной сети (интернет);
- Умение пользоваться нормативными документами;
- Умение создавать и применять документы, связанные с профессиональной деятельностью;
- Умение определять, формулировать проблему и находить пути ее решения;
- Умение анализировать современное состояние отрасли, науки и техники;
- Умение самостоятельно принимать решения на основе проведенных исследований; Умение и готовность к использованию основных (изученных) прикладных программных средств;
- Умение создавать содержательную презентацию выполненной работы;
- Другое.

#### **Критерии оценки компетенций:**

- Способность к публичной коммуникации (демонстрация навыков публичного выступления и ведения дискуссии на профессиональные темы, владение нормами литературного языка, профессиональной терминологией, этикетной лексикой); Способность эффективно работать самостоятельно;
- Способность эффективно работать в команде;
- Готовность к сотрудничеству, толерантность;
- Способность организовать эффективную работу команды;
- Способность к принятию управленческих решений;
- Способность к профессиональной и социальной адаптации;
- Способность понимать и анализировать социальные, экономические и экологические последствия своей профессиональной деятельности;
- Владение навыками здорового образа жизни;
- Готовность к постоянному развитию;
- Способность использовать широкие теоретические и практические знания в рамках специализированной части какой-либо области;
- Способность демонстрировать освоение методов и инструментов в сложной и специализированной области;
- Способность интегрировать знания из новых или междисциплинарных областей для исследовательского диагностирования проблем;
- Способность демонстрировать критический анализ, оценку и синтез новых сложных идей;
- Способность оценивать свою деятельность и деятельность других;
- Способность последовательно оценивать собственное обучение и определять потребности в обучении для его продолжения;
- Другое.

#### **7.5.3. Средства оценивания для промежуточной и текущей аттестации**

**Доклад** - подготовленное студентом самостоятельно публичное выступление по представлению полученных результатов решения определенной учебно-практической, учебноисследовательской или научной проблемы.

Количество и вес критериев оценки доклада зависят от того, является ли доклад единственным объектом оценивания или он представляет собой только его часть.

Доклад как единственное средство оценивания эффективен, прежде всего, тогда, когда студент представляет результаты своей собственной учебно/научно-исследовательской деятельности, и важным является именно содержание и владение представленной информацией. В этом случае при оценке доклада может быть использована любая совокупность из следующих критериев:

- соответствие выступления теме, поставленным целям и задачам;
- проблемность / актуальность;
- новизна / оригинальность полученных результатов;
- глубина / полнота рассмотрения темы;
- доказательная база / аргументированность / убедительность / обоснованность выво-

дов;

- логичность / структурированность / целостность выступления;

- речевая культура (стиль изложения, ясность, четкость, лаконичность, красота языка, учет аудитории, эмоциональный рисунок речи, доходчивость, пунктуальность, невербальное сопровождение, оживление речи афоризмами, примерами, цитатами и т.д.);

- используются ссылки на информационные ресурсы (сайты, литература);
- наглядность / презентабельность (если требуется);
- самостоятельность суждений / владение материалом / компетентность.

Если доклад сводится к краткому сообщению (10 - 15 минут, может сопровождаться презентацией (10-15 слайдов) и не может дать полного представления о проведенной работе, то необходимо оценивать ответы на вопросы и, если есть, отчет/пояснительную записку. В этом случае ситуация аналогична оцениванию курсовой работы или проекта.

Параметры оценочного средства (пример для доклада-презентации)

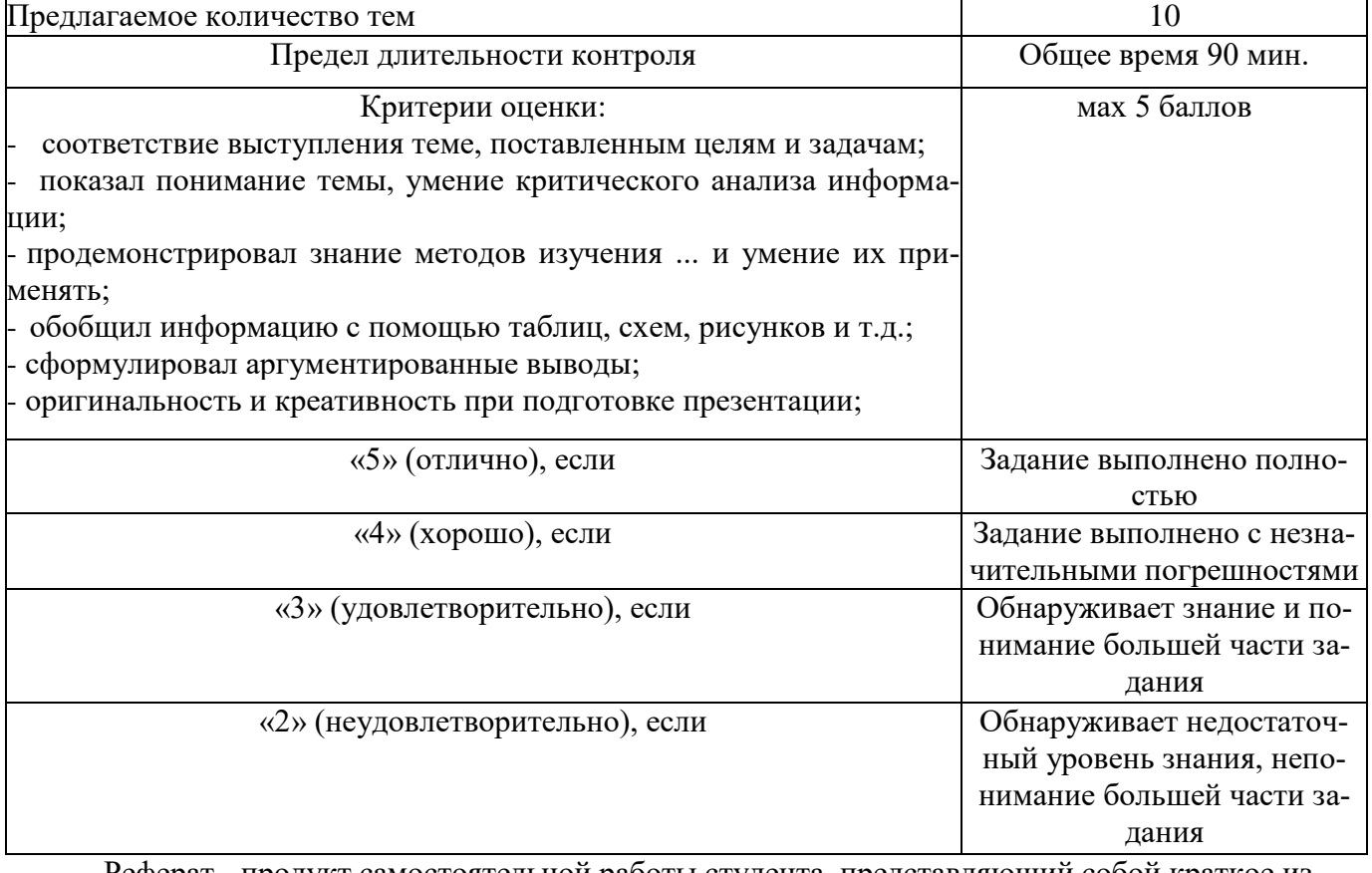

Реферат - продукт самостоятельной работы студента, представляющий собой краткое изложение в письменном виде полученных результатов теоретического анализа определенной научной (учебно-исследовательской) темы, где автор раскрывает суть исследуемой проблемы, приводит различные точки зрения. В ФОС приводится перечень тем, среди которых студент может выбрать тему реферата.

Параметры оценочного средства (пример)

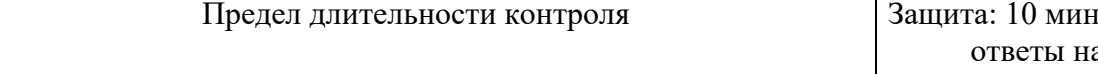

выступление +

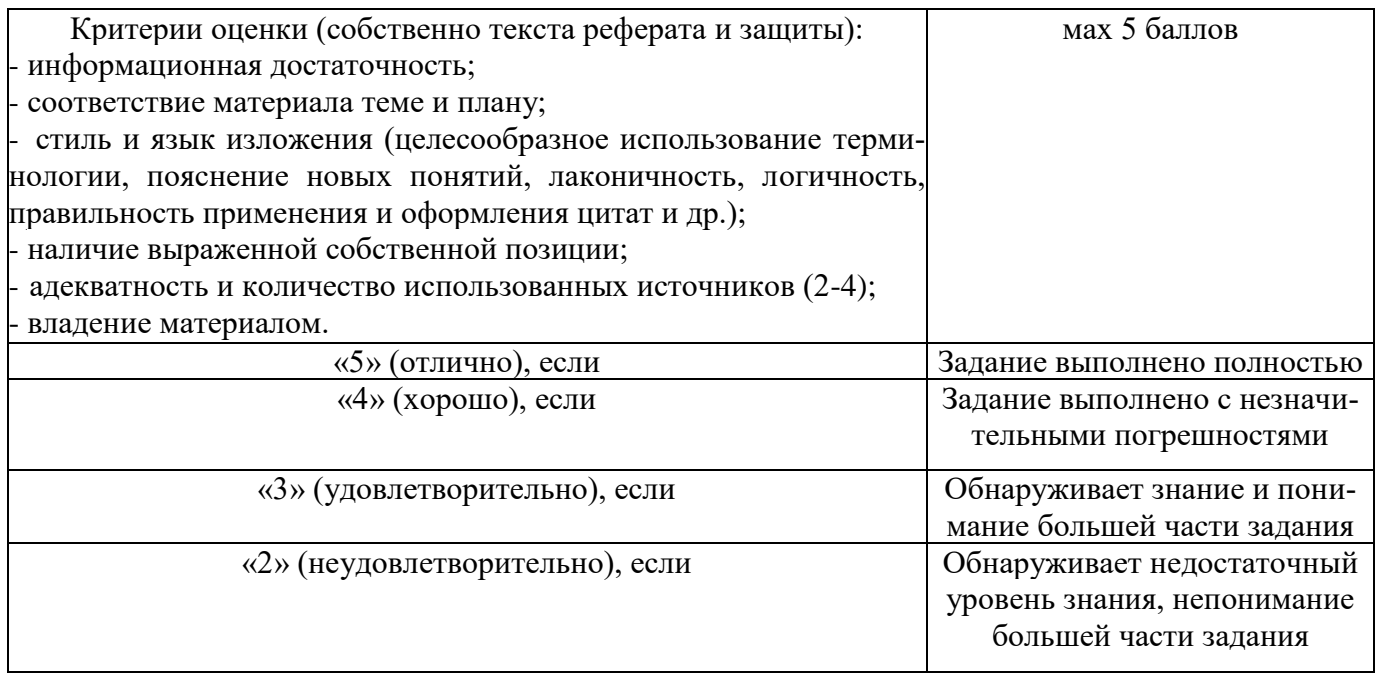

Эссе - средство, позволяющее оценить умение обучающегося письменно излагать суть поставленной проблемы, самостоятельно проводить анализ этой проблемы с использованием концепций и аналитического инструментария соответствующей дисциплины, делать выводы, обобщающие авторскую позицию по поставленной проблеме. Особенность эссе от реферата в том, что это - самостоятельное сочинение- размышление студента над научной проблемой, при использовании идей, концепций, ассоциативных образов из других областей науки, искусства, собственного опыта, общественной практики и др. Эссе может использоваться на занятиях (тогда его время ограничено в зависимости от целей от 5 минут до 45 минут) или внеаудиторно.

Параметры оценочного средства (пример)

Параметры оценочного средства (пример )

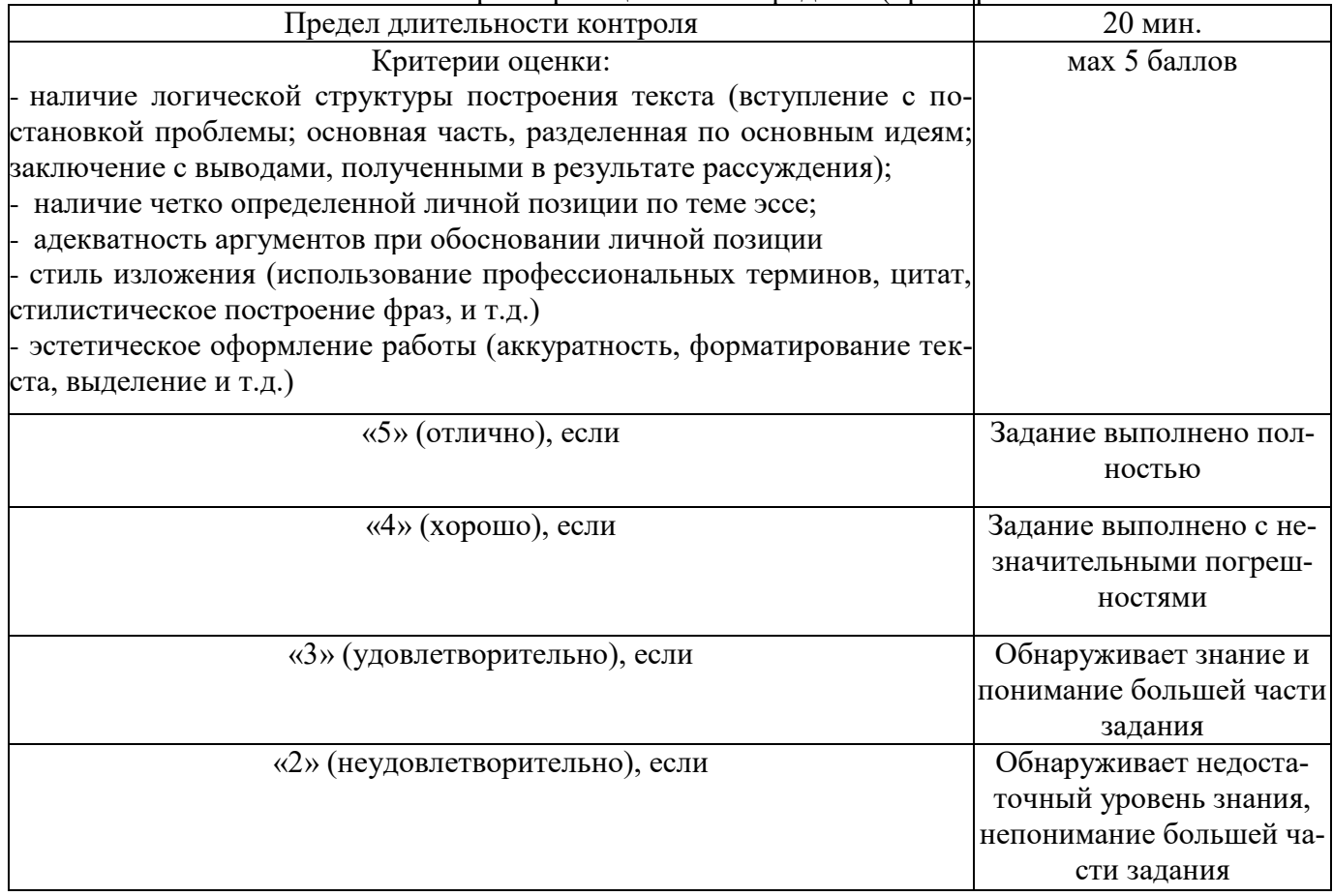

# **8. Перечень основной и дополнительной учебной литературы, необходимой для освоения дисциплины**

#### **Основная**

Седышев В.В. Информационные технологии в профессиональной деятельности [Электронный ресурс]: учебное пособие/ Седышев В.В.— Электрон. текстовые данные.— М.: Учебно-

методический центр по образованию на железнодорожном транспорте, 2013.— 264 c.— Режим доступа: http://www.iprbookshop.ru/26803.— ЭБС «IPRbooks», по паролю

Киселев Г.М. Информационные технологии в экономике и управлении (эффективная работа в MS Office 2007) [Электронный ресурс]: учебное пособие/ Киселев Г.М., Бочкова Р.В., Сафонов В.И.— Электрон. текстовые данные.— М.: Дашков и К, 2013.— 269 c.— Режим доступа: http://www.iprbookshop.ru/14608.— ЭБС «IPRbooks», по паролю

# **Дополнительная**

- 1. Предметно-ориентированные экономические информационные системы [Электронный ресурс]: учебник/ В.П. Божко [и др.]. — Электрон. текстовые данные.— М.: Финансы и статистика, 2011.— 240 c.— Режим доступа: http://www.iprbookshop.ru/18832.— ЭБС «IPRbooks», по паролю
- 2. Вдовин В.М. Предметно-ориентированные экономические информационные системы [Электронный ресурс]: учебное пособие/ Вдовин В.М., Суркова Л.Е., Шурупов А.А.— Электрон. текстовые данные. — М.: Дашков и К, 2013. — 388 c.— Режим доступа: http://www.iprbookshop.ru/14619.— ЭБС «IPRbooks», по паролю
- 3. Экономическая информатика [Электронный ресурс]: учебно‐методическое пособие (для студентов экономического факультета) / Г.С. Гусева [и др.].— Электрон. текстовые данные.— Омск: Омский государственный университет, 2011.— 128 c.— Режим доступа: http://www.iprbookshop.ru/24962.— ЭБС «IPRbooks», по паролю

# **программное обеспечение и Интернет-ресурсы**

- 1. Операционная система MS Windows.
- 2. Пакет прикладных программ MS Office.
- 3. <http://www.iqlib.ru/> библиотека.
- 4. http://www.osp.ru электронный журнал «Открытые системы»
- 5. http://inftech.webservis.ru/ сайт Информационных технологий.
- 6. http://www.iworld.ru -Мир Интернет.
- 7. http://www.infoart.ru Каталог компьютерной прессы.
- 8. http://www.cfin.ru/marketing/ –Корпоративный менеджмент.
- 9. http://www.bytemag.ru/ журнал для ИТ-профессионалов.

#### **9. Перечень ресурсов информационно-телекоммуникационной сети «Интернет», необходимых для освоения дисциплины**

1. Справочно-информационная система «Гарант»,[www.garant.ru](http://www.garant.ru/) – Система «Гарант»

2. Базы данных справочно-информационных систем «Консультант плюс», [www.consultant.ru](http://www.consultant.ru/) - Общероссийская сеть распространения правовой информации (Консультант-Плюс).

- 3. Электронно-библиотечная система «IPRbooks» http://www.iprbookshop.ru/
- 4. Научно-электронная библиотека «Elibrary» [http://www.](http://www.elibrary.ru/)[elibrary.ru/](http://www.elibrary.ru/)
- 1. <http://www.iqlib.ru/> библиотека.
- 2. http://www.osp.ru электронный журнал «Открытые системы»
- 3. http://inftech.webservis.ru/ сайт Информационных технологий.
- 4. http://www.iworld.ru -Мир Интернет.
- 5. http://www.infoart.ru Каталог компьютерной прессы.
- 6. http://www.cfin.ru/marketing/-Корпоративный менеджмент.
- 7. http://www.bytemag.ru/ журнал для ИТ-профессионалов.

#### 10. Методические указания для студентов по освоению дисциплины Использование современных образовательных технологий

В соответствии с требованиями ФГОС ВПО реализация компетентностного подхода предусматривает широкое использование в учебном процессе активных и интерактивных форм проведения занятий в сочетании с внеаудиторной работой с целью формирования и развития профессиональных навыков обучающихся. В рамках учебных курсов предусмотрены встречи с представителями российских и зарубежных компаний, образовательных учреждений, научных, государственных и общественных организаций, мастер-классы экспертов и специалистов.

Удельный вес занятий, проводимых в интерактивных формах, определяется главной целью программы, особенностью контингента обучающихся и содержанием конкретных дисциплин, и в целом в учебном процессе НЧОУ ВО АЛСИ они составляют не менее определенного 20 процентов от всего объема аудиторных занятий.

Использование в учебном процессе активных и интерактивных форм занятий направлено на повышение качества подготовки путем развития у обучающихся творческих способностей и самостоятельности (метолы проблемного обучения, исследовательские метолы, тренинговые формы и др.).

В процессе преподавания дисциплины применяются инновационные формы учебных занятий, развивающих у обучающихся навыки командной работы, межличностной коммуникации, принятия решений, лидерские качества (включая, при необходимости, проведение интерактивных лекций, групповых лискуссий, ролевых игр, тренингов, анализ ситуаций и имитационных молелей

Инновационные формы учебных занятий с использованием активных и интерактивных технологий обучения

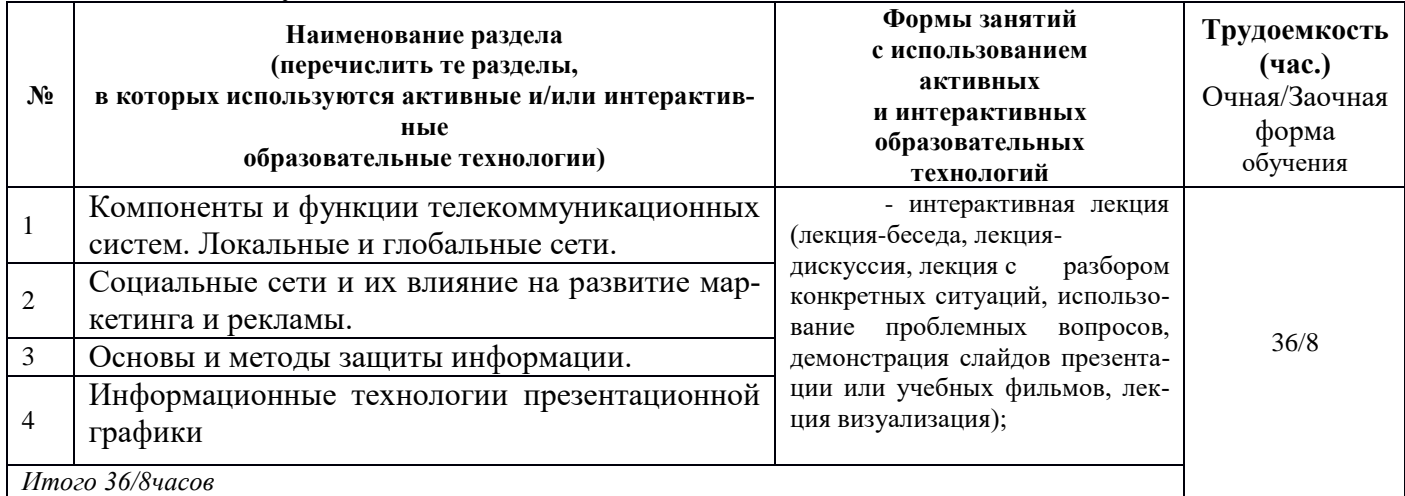

# 11. Перечень информационных технологий, используемых при осуществлении образовательного процесса по дисциплине

Рекомендуемые образовательные технологии: лекции, лабораторные работы, самостоятельная работа студентов.

Необходимо использовать активные и интерактивные формы обучения (разбор конкретных ситуаций, обсуждение отдельных разделов дисциплины).

В сочетании с внеаудиторной работой это способствует формированию и развитию профессиональных навыков обучающихся.

Для закрепления знаний студентов по каждому разделу курса «Информационные технологии

в менеджменте» проводятся лабораторные занятия, целью которых является формирование навыков самостоятельной работы по решению задач анализа экономических процессов.

Планирование времени на самостоятельную работу, необходимого на изучение настоящей дисциплины, лучше всего осуществлять на весь семестр, предусматривая при этом регулярное повторение пройденного материала.

Материал, законспектированный на лекциях, необходимо регулярно дополнять сведениями из литературных источников, представленных в списке рекомендуемой литературы. По каждой из тем для самостоятельного изучения, приведенных в программе дисциплины, следует сначала прочитать рекомендованную литературу и при необходимости составить краткий конспект основных положений, терминов, сведений, требующих запоминания и являющихся основополагающими в этой теме и нужных для освоения последующих разделов.

Для расширения знаний по дисциплине рекомендуется использовать Интернет-ресурсы: проводить поиск в различных поисковых системах, таких как www.rambler.ru, www.yandex.ru, www.google.ru, www.yahoo.ru и использовать материалы сайтов, рекомендованных преподавателем на занятиях.

#### **12. Описание материально-технической базы, необходимой для осуществления образовательного процесса по дисциплине**

Негосударственное частное образовательное учреждение высшего образования «Армавирский лингвистический социальный институт», реализующее основную образовательную программу подготовки, располагает материально-технической базой, обеспечивающей проведение всех видов дисциплинарной и междисциплинарной подготовки, лабораторной, практической и научноисследовательской работы обучающихся, предусмотренных учебным планом вуза, и соответствующей действующим санитарным и противопожарным правилам и нормам.

Обеспечение учебного процесса компьютерами предусматривает наличие не менее одного компьютера на 25 обучающихся.

При использовании печатных изданий вуз обеспечивает каждого обучающегося во время самостоятельной подготовки рабочим местом в читальном зале библиотеки в соответствии с объемом изучаемых учебных дисциплин. (23а, Библиотека; 26а, Читальный зал)

При использовании электронных изданий вуз обеспечивает каждого обучающегося во время самостоятельной подготовки рабочим местом в компьютерных классах (лабораториях), читальном зале библиотеки с выходом в Интернет в соответствии с объемом изучаемых учебных дисциплин.

Обеспеченность компьютерным временем с доступом в Интернет составляет не менее 200 часов в год на одного обучающегося.

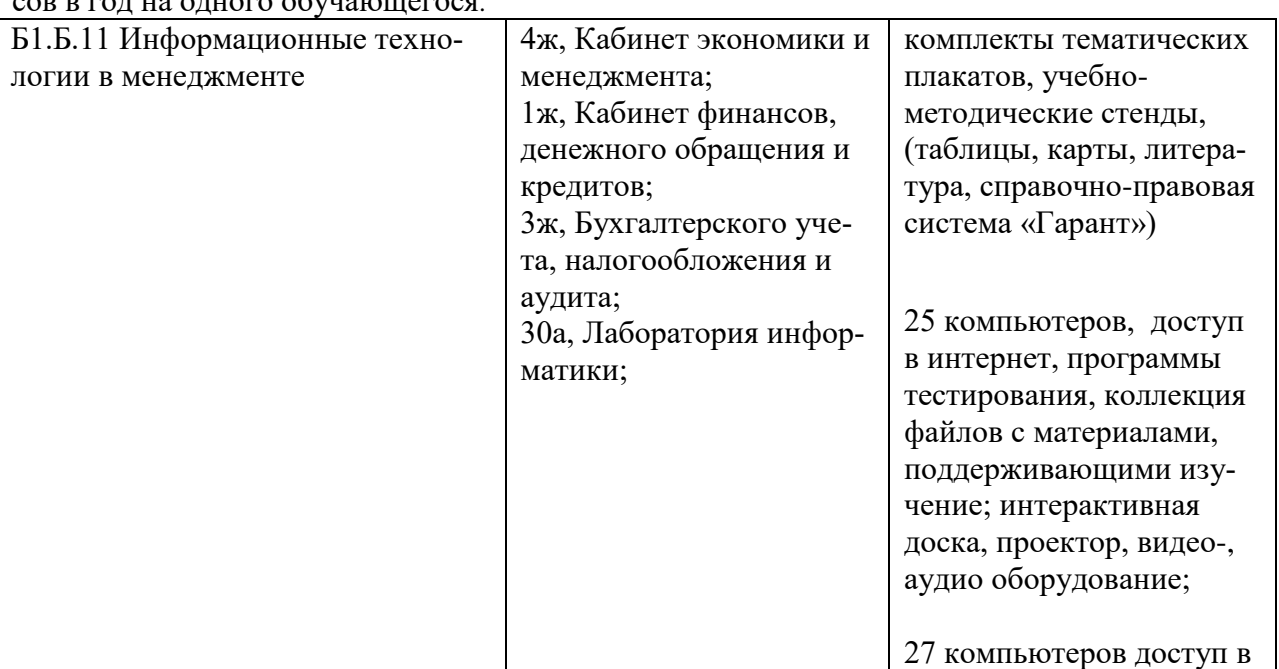

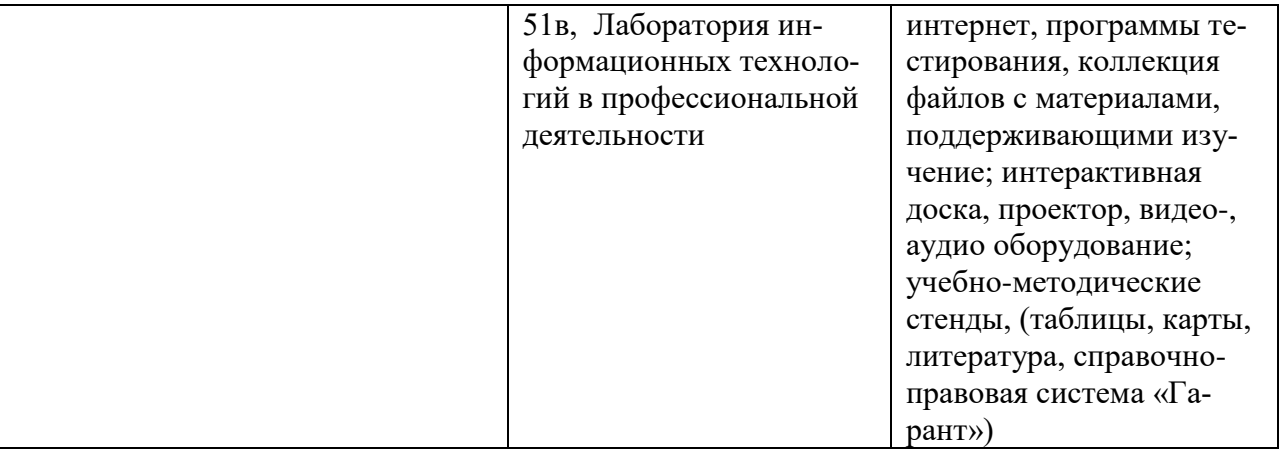

**13. Особенности организации образовательного процесса по образовательной программе для инвалидов и лиц с ограниченными возможностями здоровья**

Обучение обучающихся с ограниченными возможностями здоровья осуществляется на основе образовательных программ, адаптированных при необходимости для обучения указанных обучающихся.

Обучение по образовательным программам инвалидов и обучающихся с ограниченными возможностями здоровья предусмотрено НЧОУ ВО АЛСИ с учетом особенностей психофизического развития, индивидуальных возможностей и состояния здоровья таких обучающихся.

**В НЧОУ ВО АЛСИ** созданы специальные условия для получения высшего образования по образовательным программам обучающимися с ограниченными возможностями здоровья.

Под специальными условиями для получения высшего образования по образовательным программам обучающимися с ограниченными возможностями здоровья понимаются условия обучения таких обучающихся, включающие в себя использование специальных образовательных программ и методов обучения и воспитания, специальных учебников, учебных пособий и дидактических материалов, специальных технических средств обучения коллективного и индивидуального пользования, предоставление услуг ассистента (помощника), оказывающего обучающимся необходимую техническую помощь, проведение групповых и индивидуальных коррекционных занятий, обеспечение доступа в здания организаций и другие условия, без которых невозможно или затруднено освоение образовательных программ обучающимися с ограниченными возможностями здоровья.

В целях доступности получения высшего образования по образовательным программам инвалидами и лицами с ограниченными возможностями здоровья организацией при необходимости обеспечивается:

1) для инвалидов и лиц с ограниченными возможностями здоровья по зрению:

наличие альтернативной версии официального сайта организации в сети "Интернет" для слабовидящих;

размещение в доступных для обучающихся, являющихся слепыми или слабовидящими, местах и в адаптированной форме (с учетом их особых потребностей) справочной информации о расписании учебных занятий (информация должна быть выполнена крупным рельефноконтрастным шрифтом (на белом или желтом фоне) и продублирована шрифтом Брайля);

присутствие ассистента, оказывающего обучающемуся необходимую помощь;

обеспечение выпуска альтернативных форматов печатных материалов (крупный шрифт или аудиофайлы);

обеспечение доступа обучающегося, являющегося слепым и использующего собакуповодыря, к зданию организации;

2) для инвалидов и лиц с ограниченными возможностями здоровья по слуху:

дублирование звуковой справочной информации о расписании учебных занятий визуальной (установка мониторов с возможностью трансляции субтитров (мониторы, их размеры и количество необходимо определять с учетом размеров помещения);

обеспечение надлежащими звуковыми средствами воспроизведения информации;

3) для инвалидов и лиц с ограниченными возможностями здоровья, имеющих нарушения опорно-двигательного аппарата, материально-технические условия должны обеспечивать возможность беспрепятственного доступа обучающихся в учебные помещения, столовые, туалетные и другие помещения организации, а также пребывания в указанных помещениях (наличие пандусов, поручней, расширенных дверных проемов, лифтов, локальное понижение стоек-барьеров; наличие специальных кресел и других приспособлений).

Образование обучающихся с ограниченными возможностями здоровья может быть организовано как совместно с другими обучающимися, так и в отдельных группах или в отдельных организациях.

При получении высшего образования по образовательным программам обучающимся с ограниченными возможностями здоровья предоставляются бесплатно специальные учебники и учебные пособия, иная учебная литература, а также услуги сурдопереводчиков и тифлосурдопереводчиков.

# **14. Перечень лицензионного программного обеспечения**

Перечень лицензионного программного обеспечения, используемый в реализации ОПОП:

- 1. Windows 8.1
- 2. Linuxmint-17.1-cinnamon-32bit
- 3. Гарант АЭРО
- 4. Libreoffice